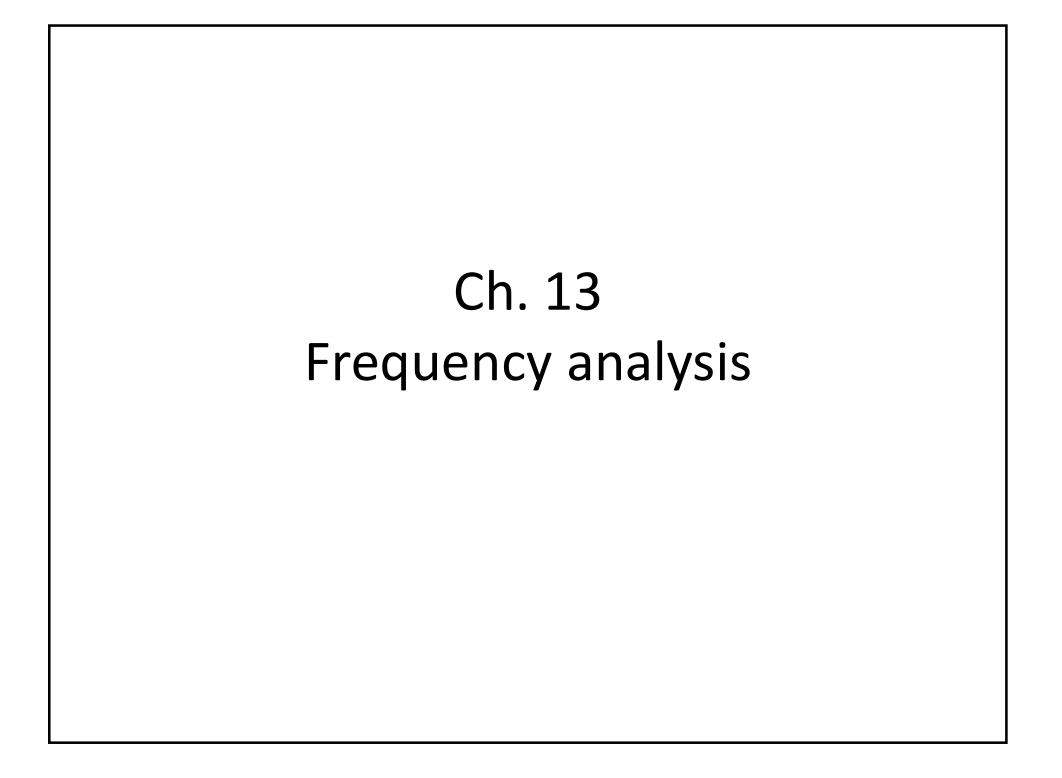

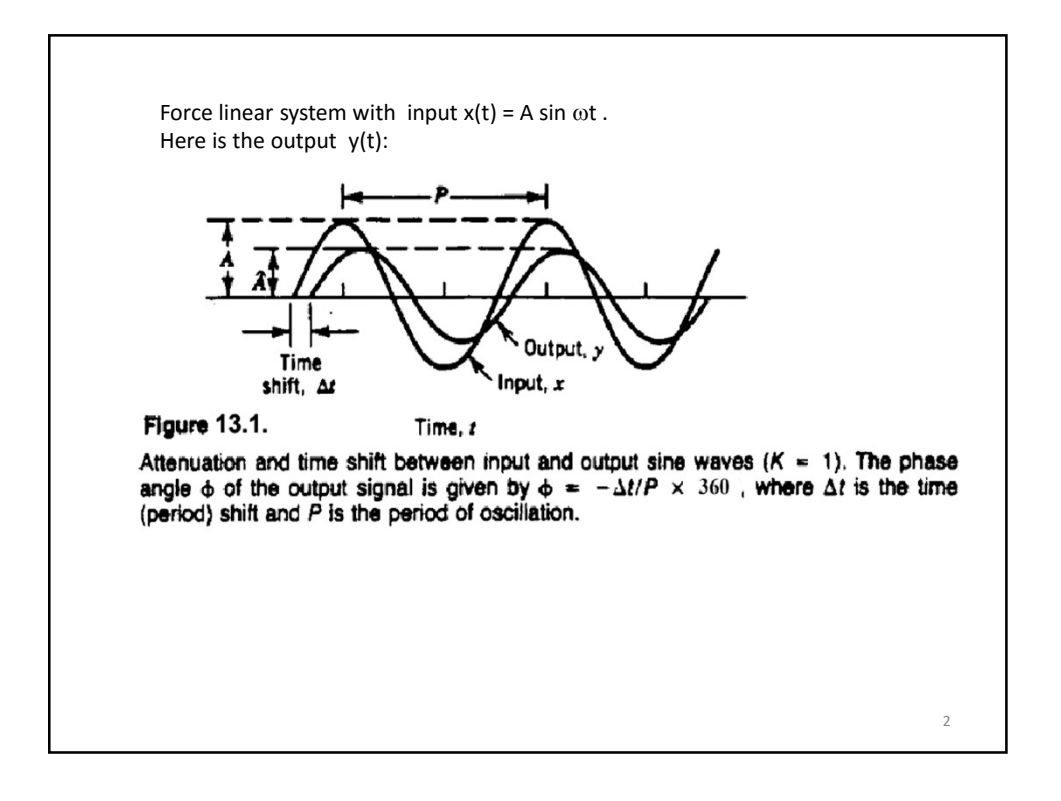

1

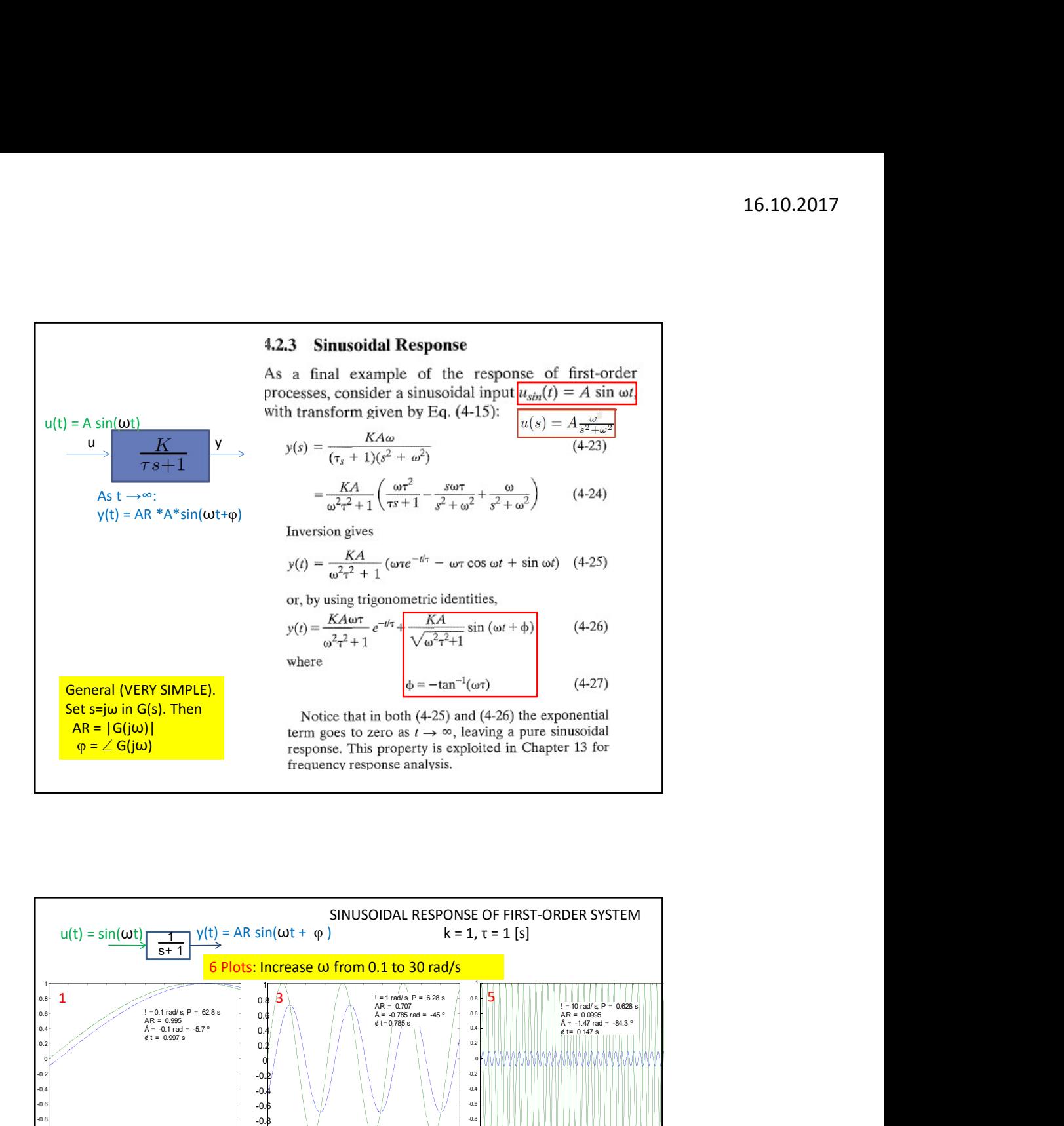

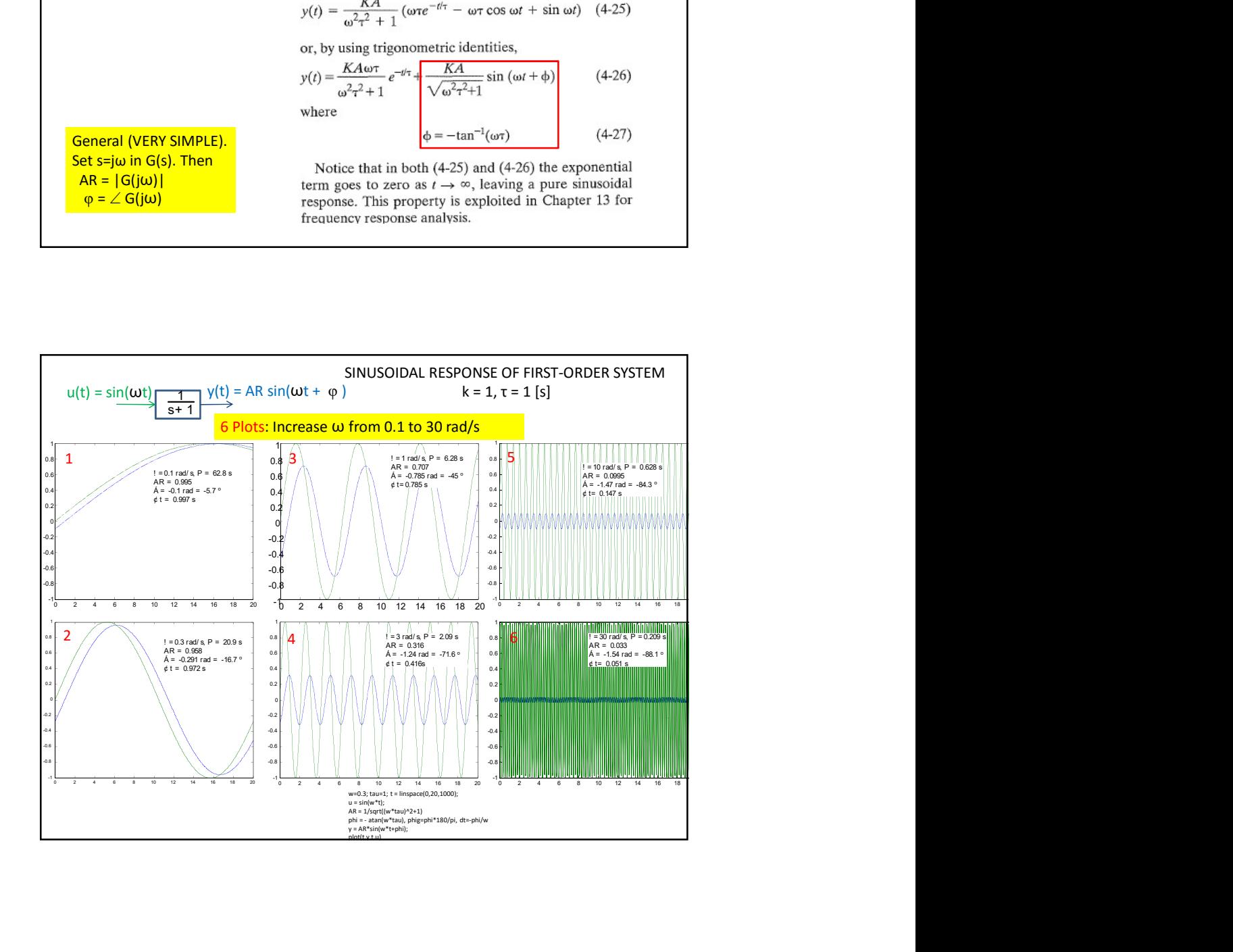

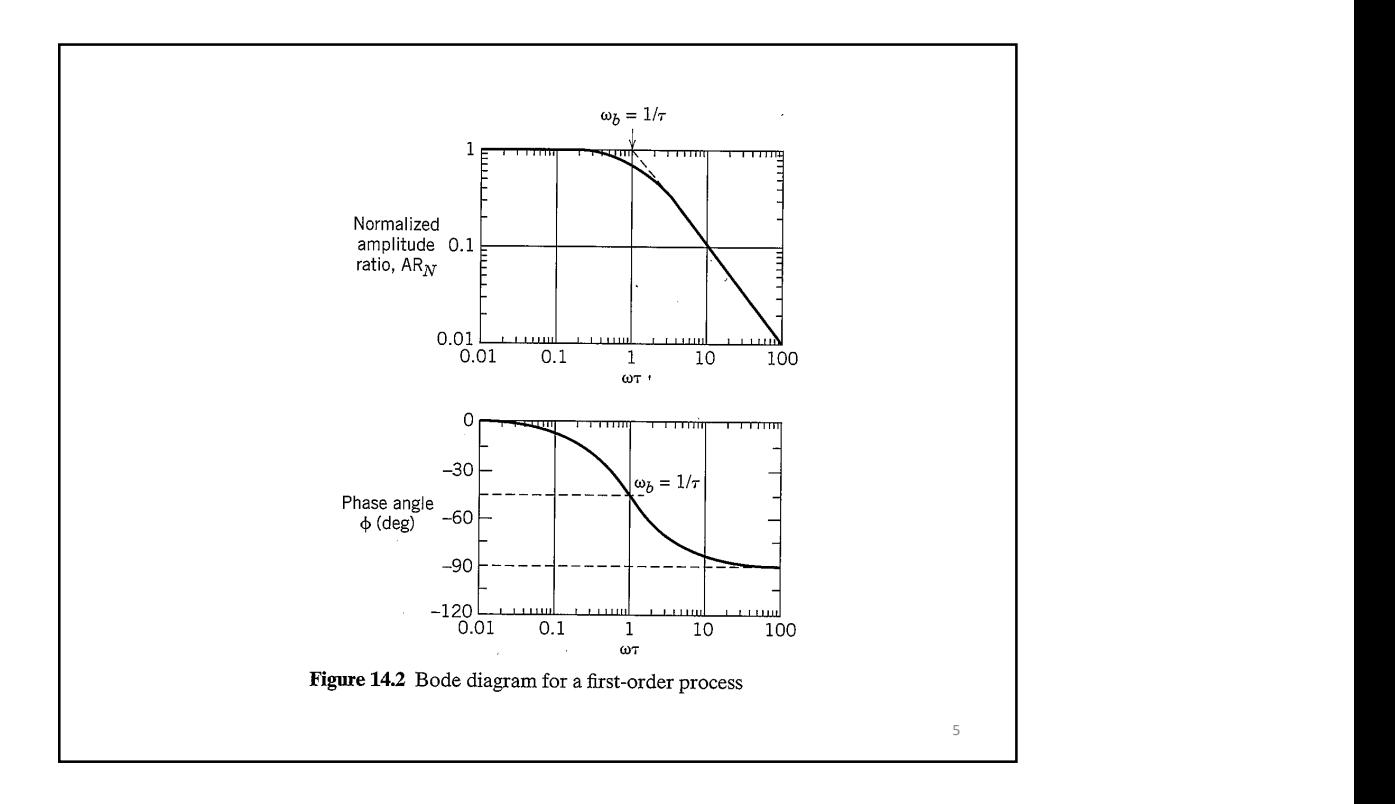

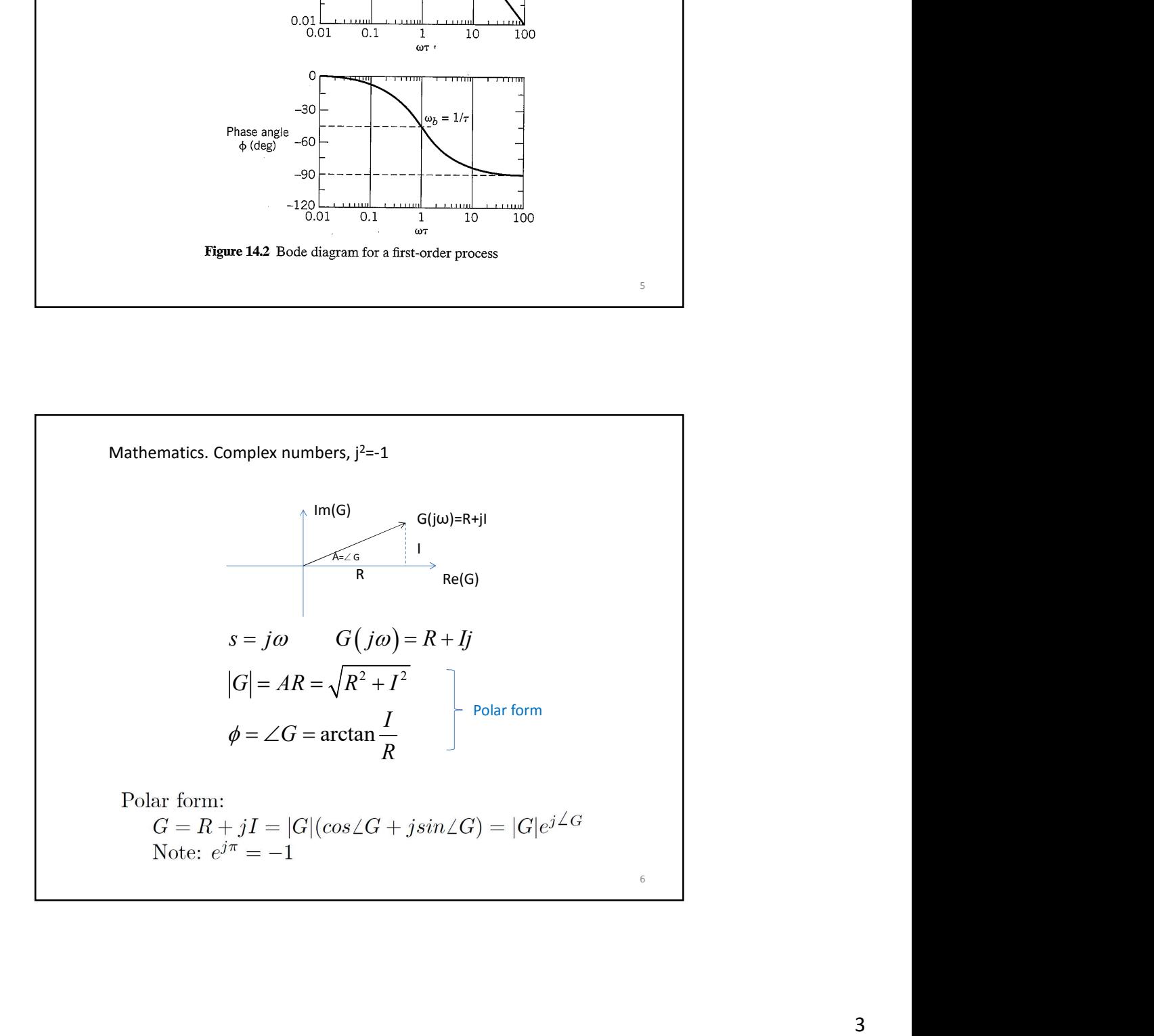

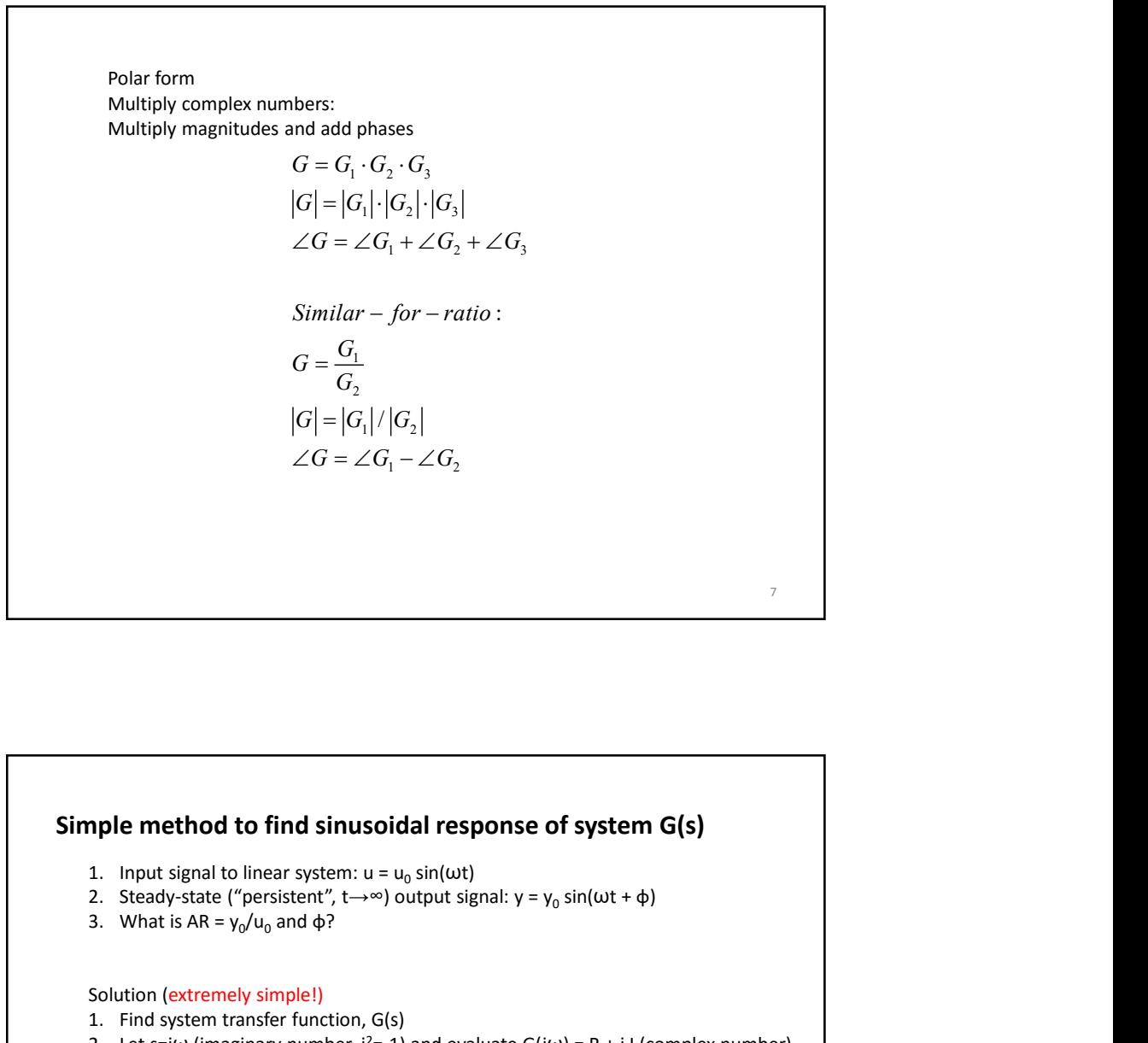

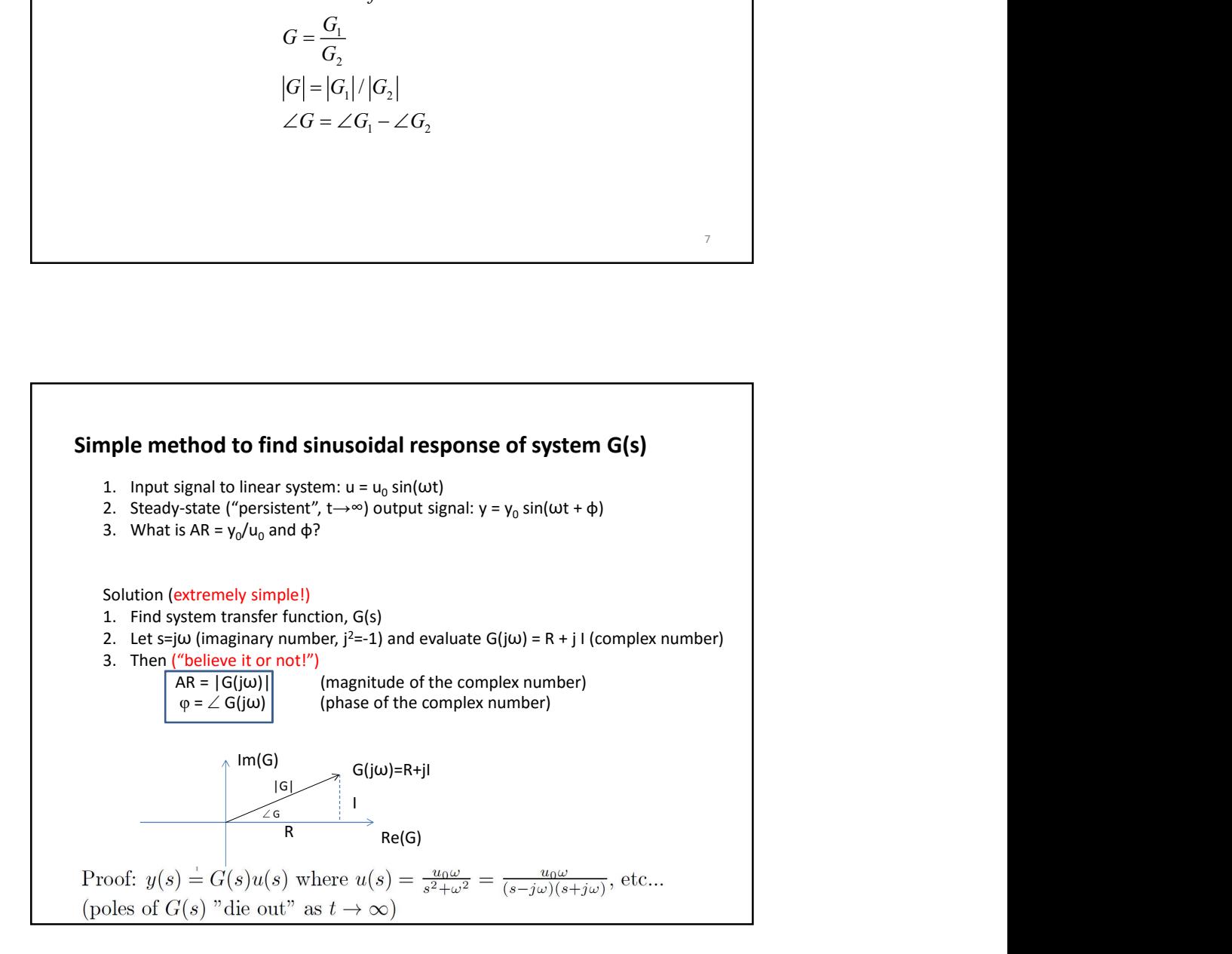

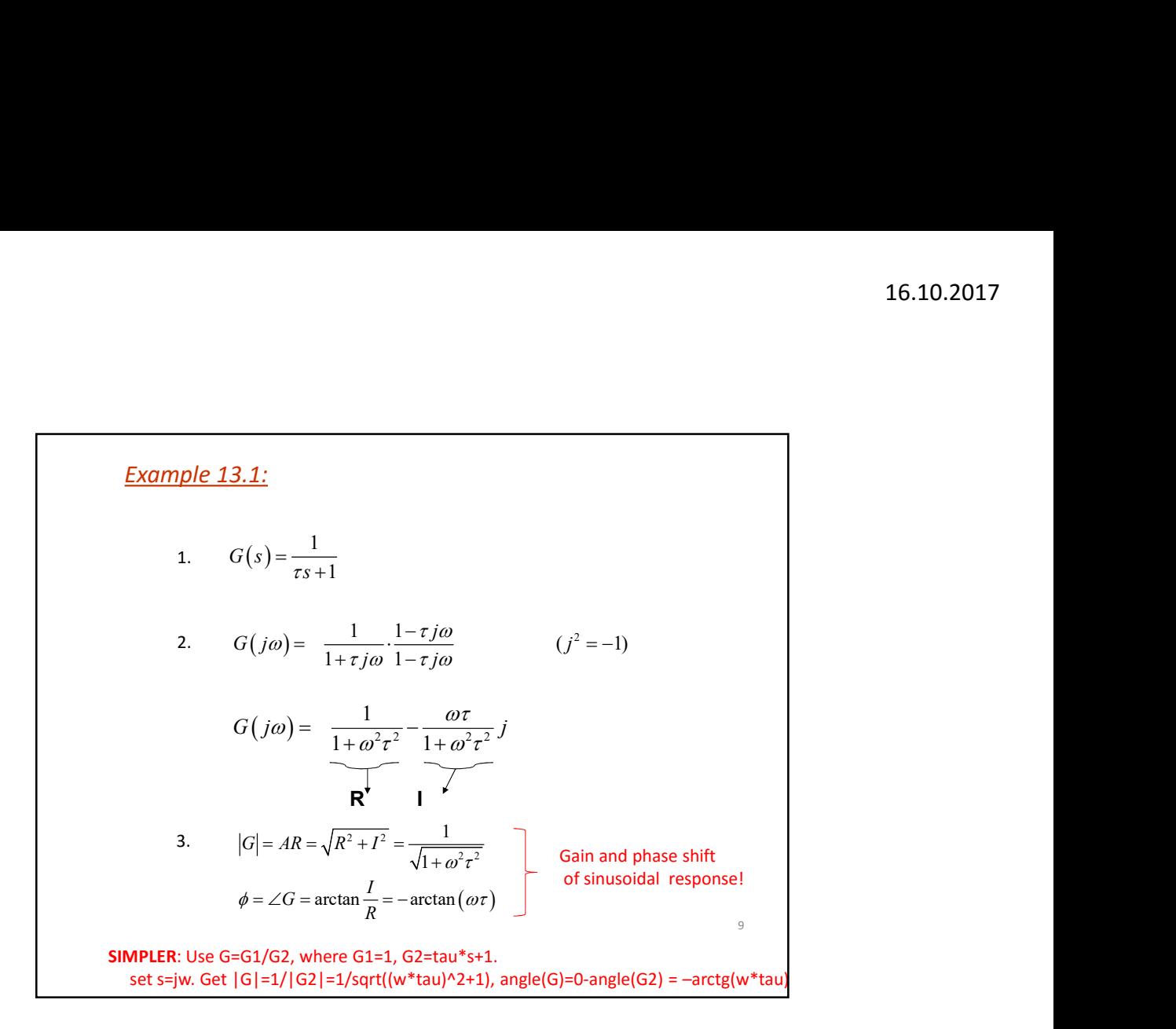

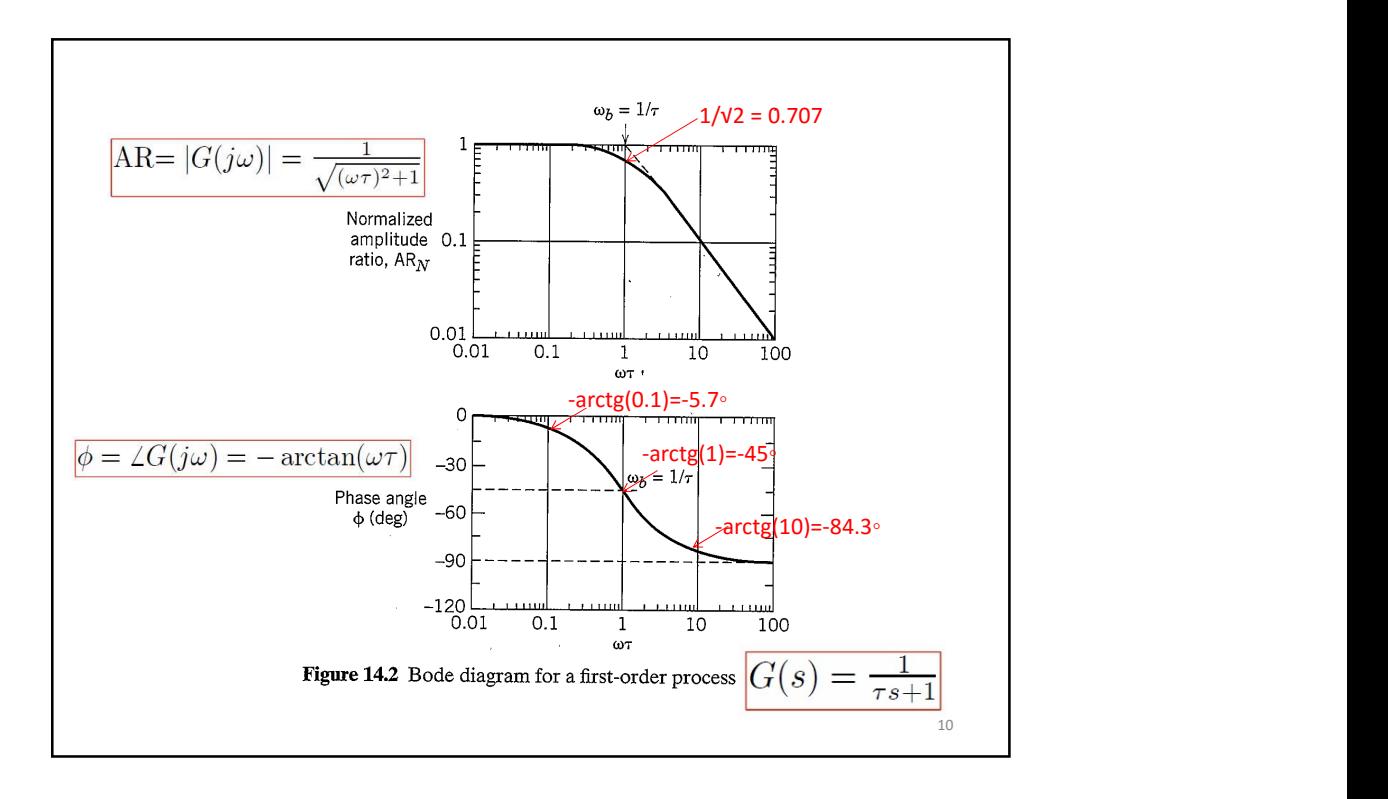

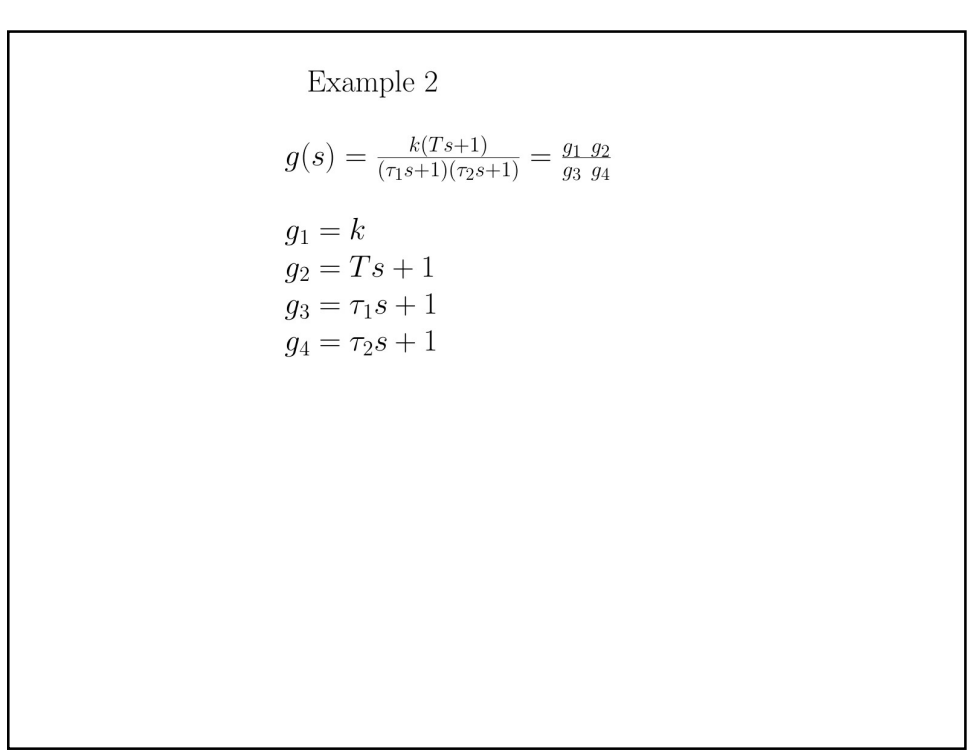

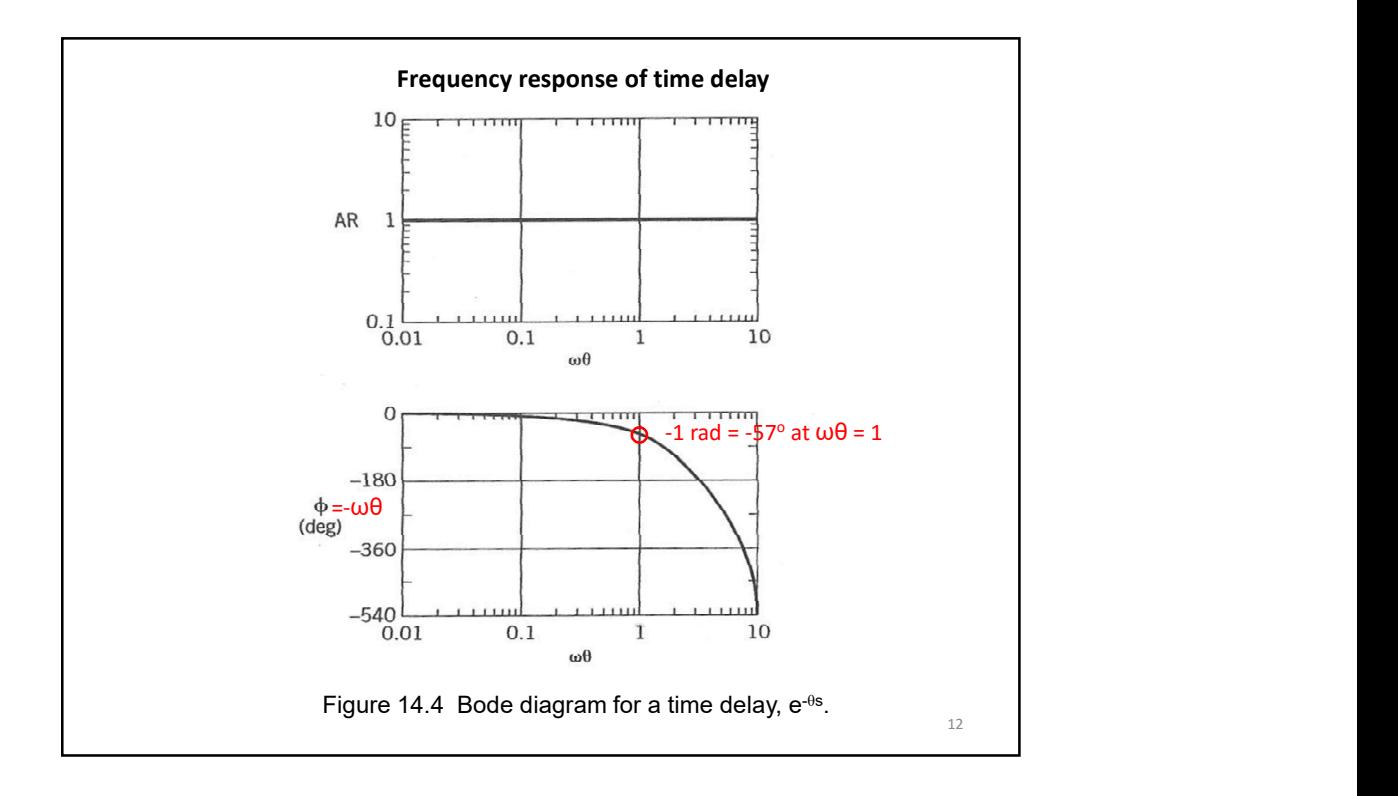

## $1.$  DERIVATIVE  $\,$

 $g_1(s) = s$ 

Frequency response:  $g(j\omega) = j\omega = 0 + j\omega$ 

 $|g_1(j\omega)|=\omega$  $\angle g_1(j\omega) = 90^\circ = \pi/2$  rad (purely complex at all  $\omega$ )

Check:

 $u(t) = u_0 \sin(\omega t)$  $y(t) = u'(t) = u_0 \omega cos(\omega t) = \omega u_0 sin(\omega t + \pi/2)$  OK!

## 2. INTEGRATOR

$$
g_2(s) = \frac{1}{s} = \frac{1}{g_1}
$$
  
\n
$$
|g_2(j\omega)| = \frac{1}{|g_1|} = \frac{1}{\omega}
$$
  
\n
$$
\angle g_2(j\omega) = 0^{\circ} - \angle g_1 = -90^{\circ} = -\pi/2 \text{ rad}
$$

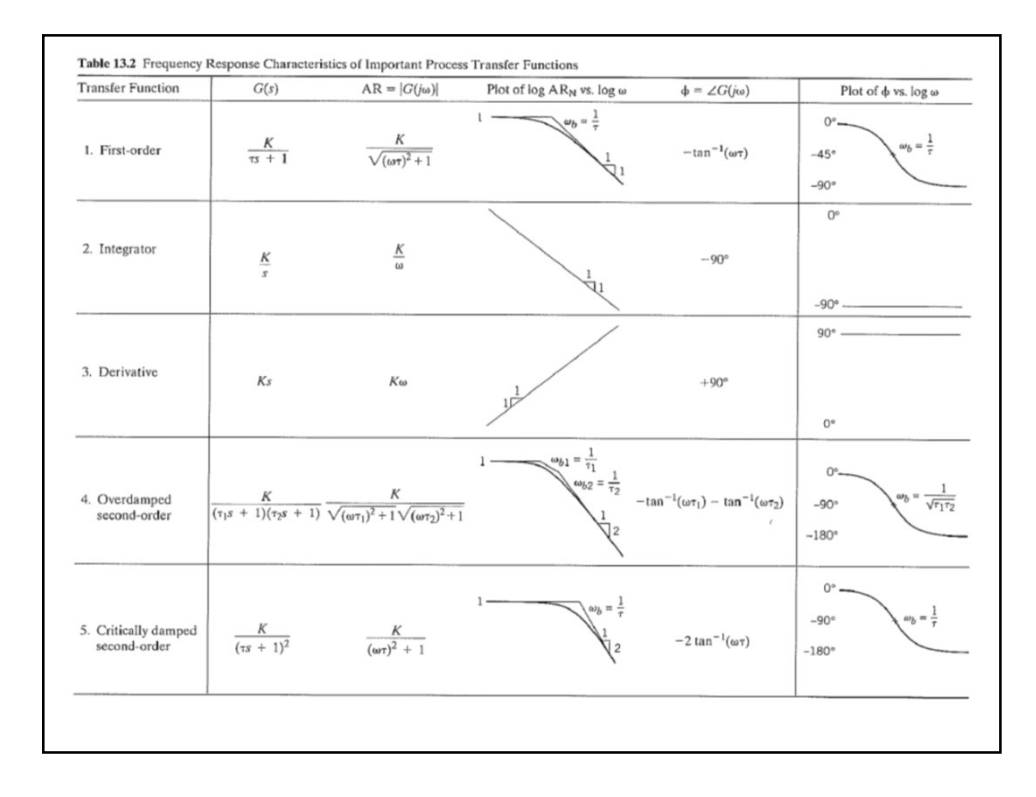

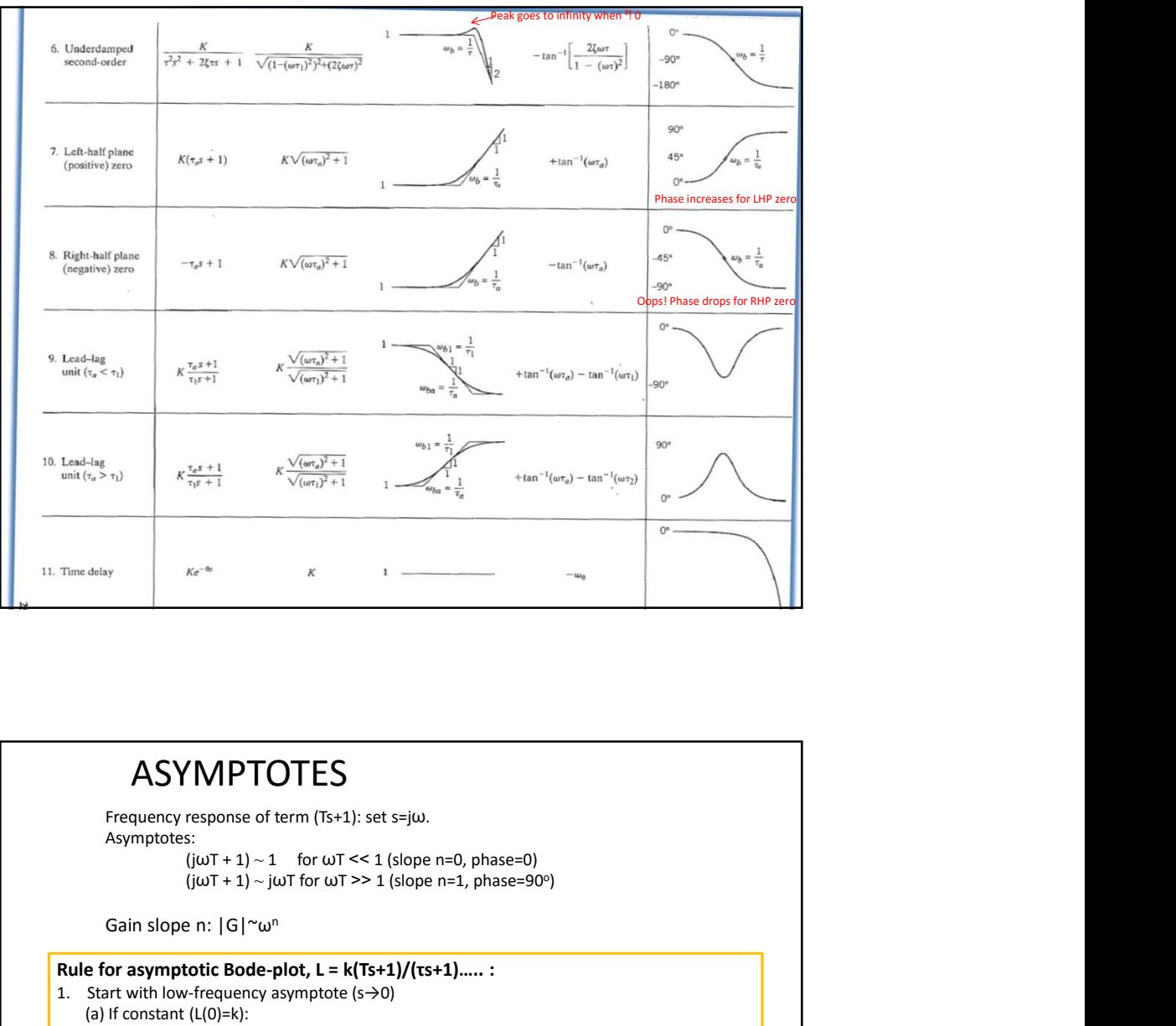

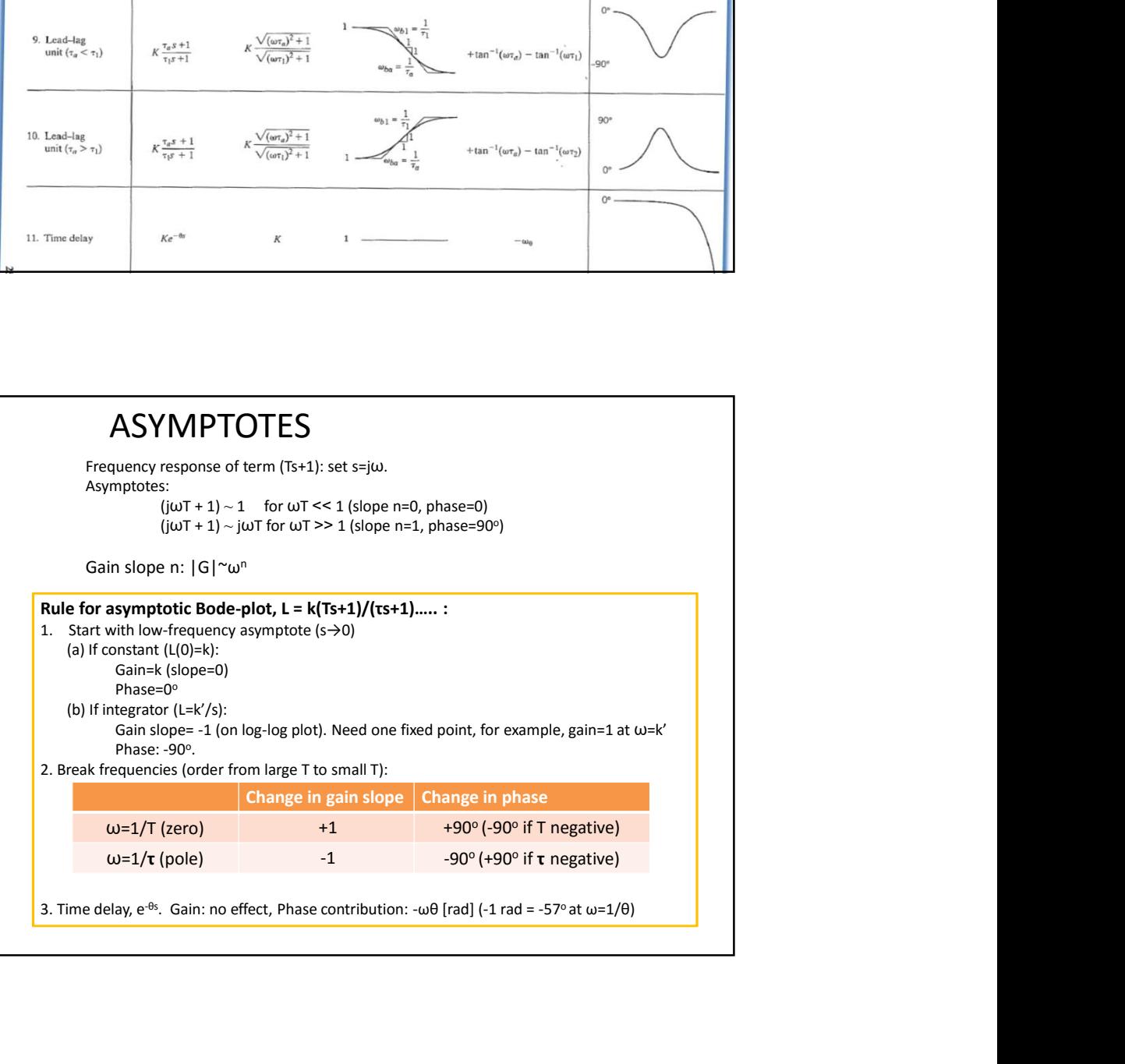

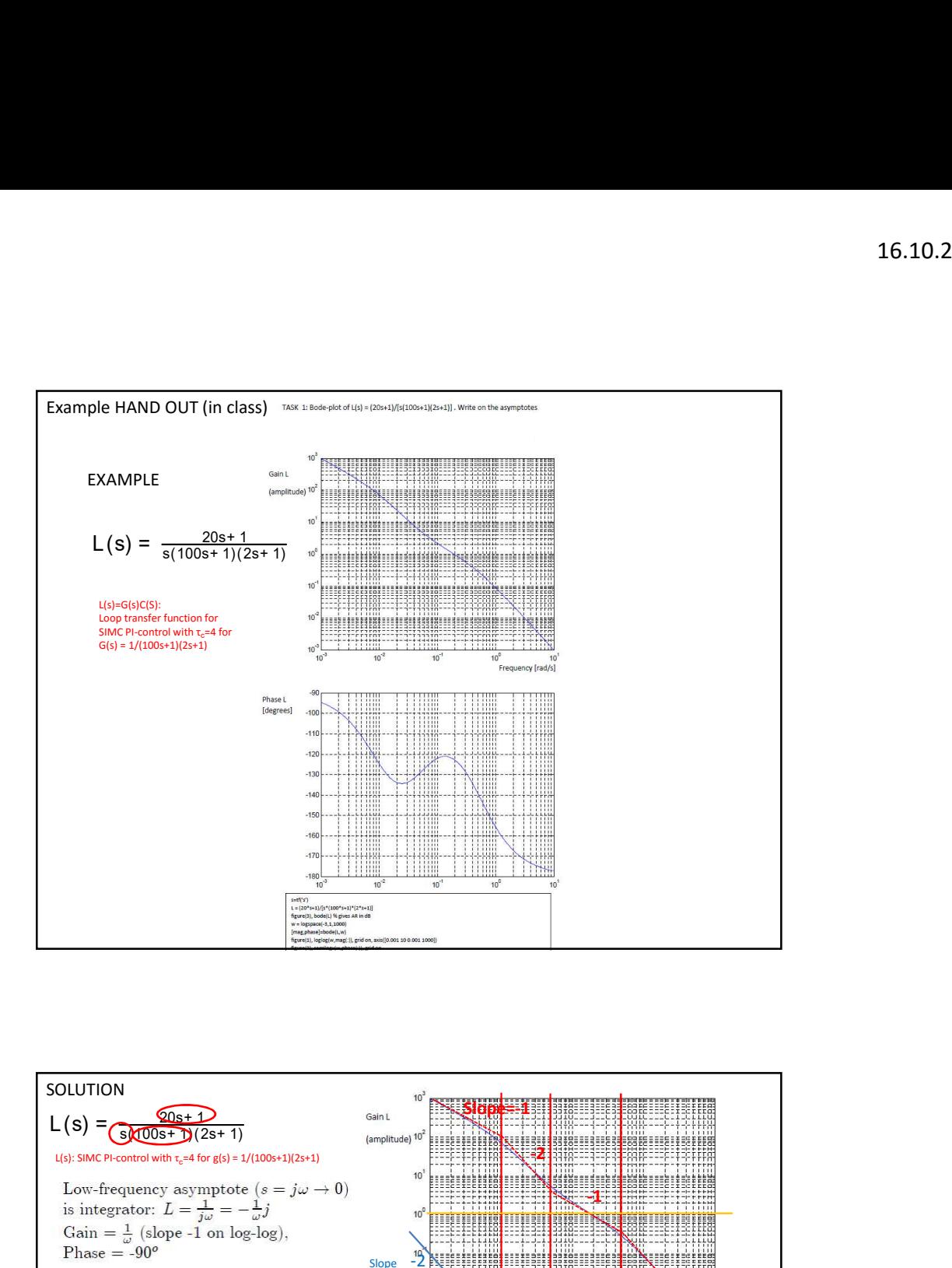

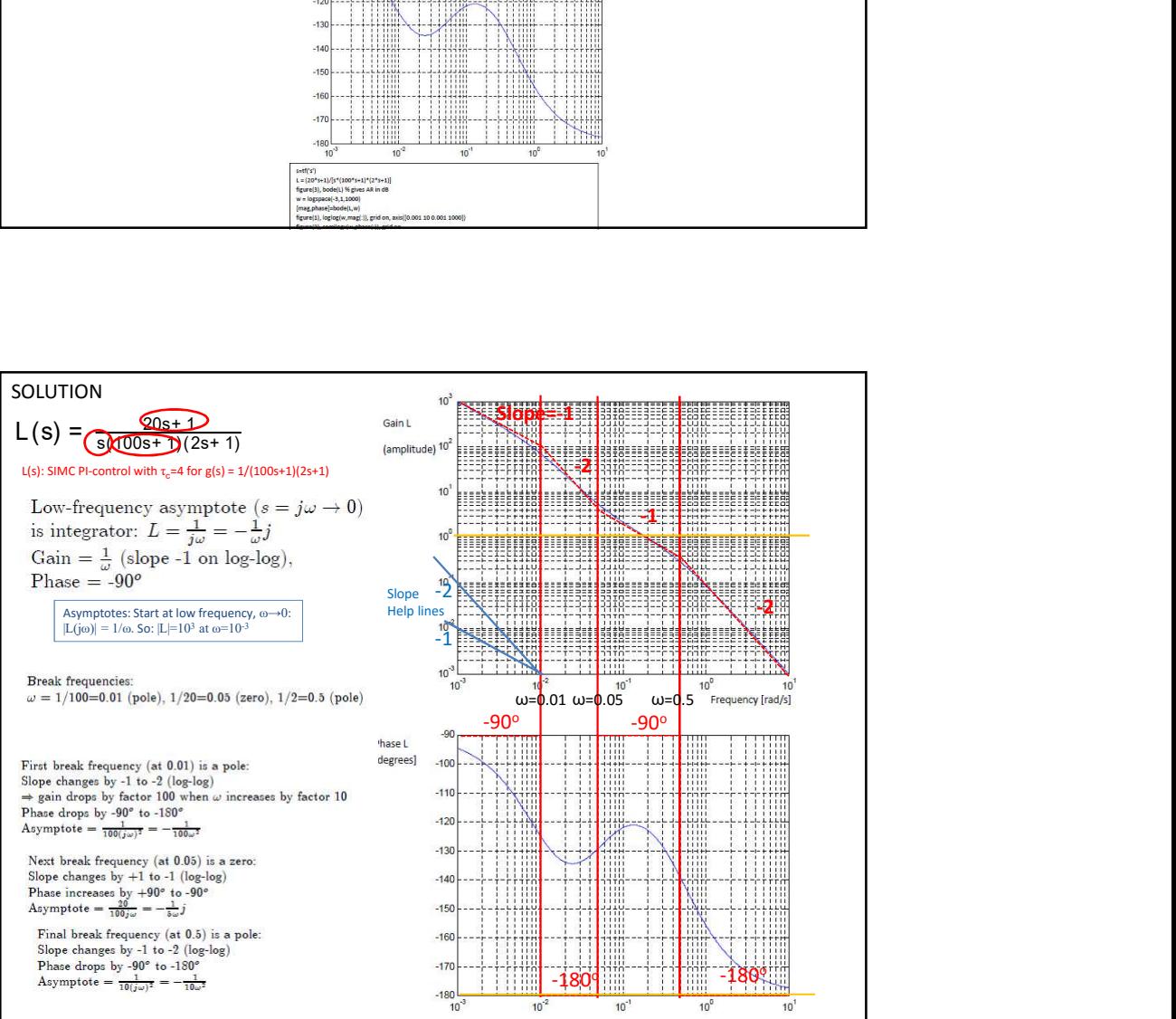

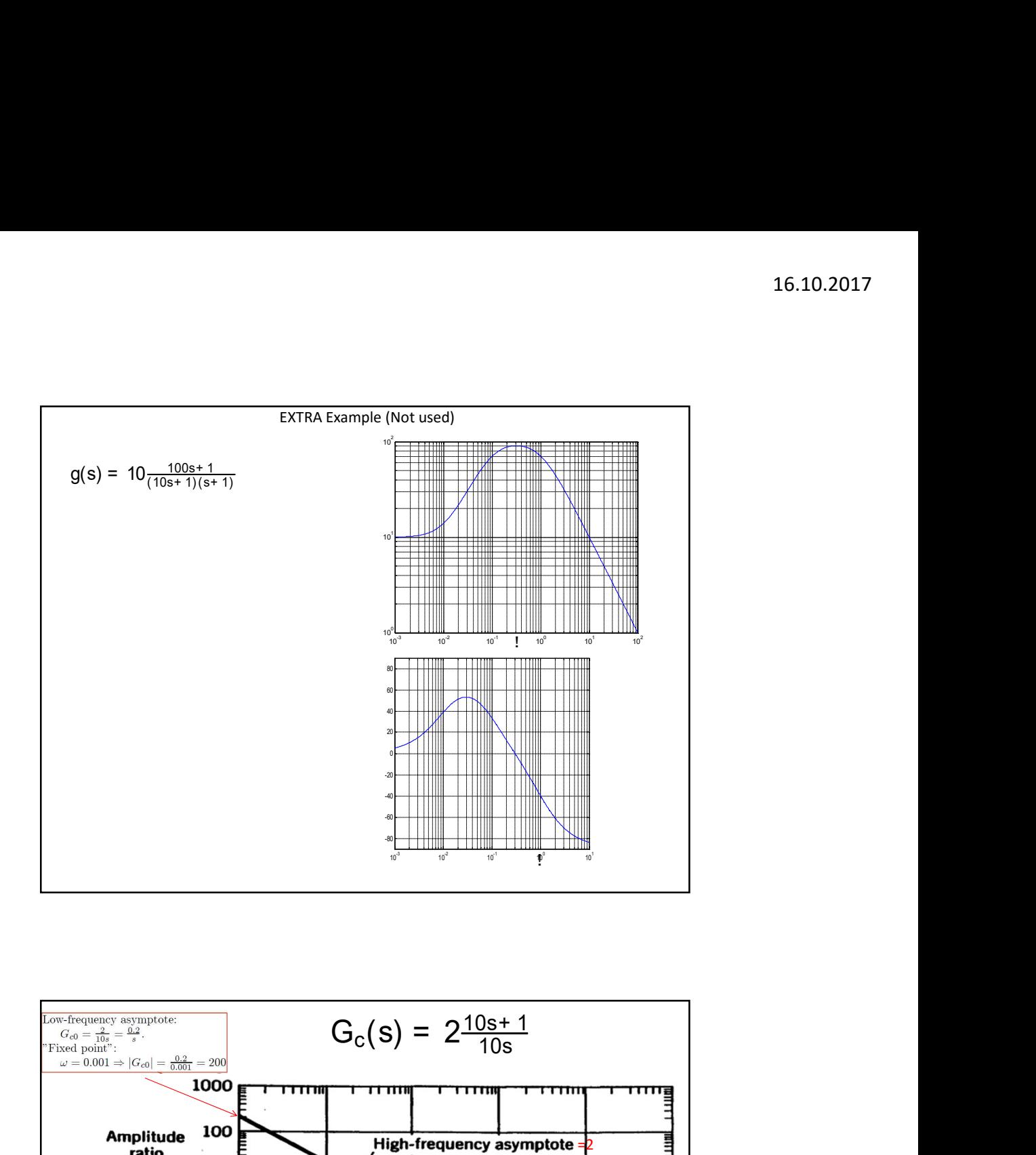

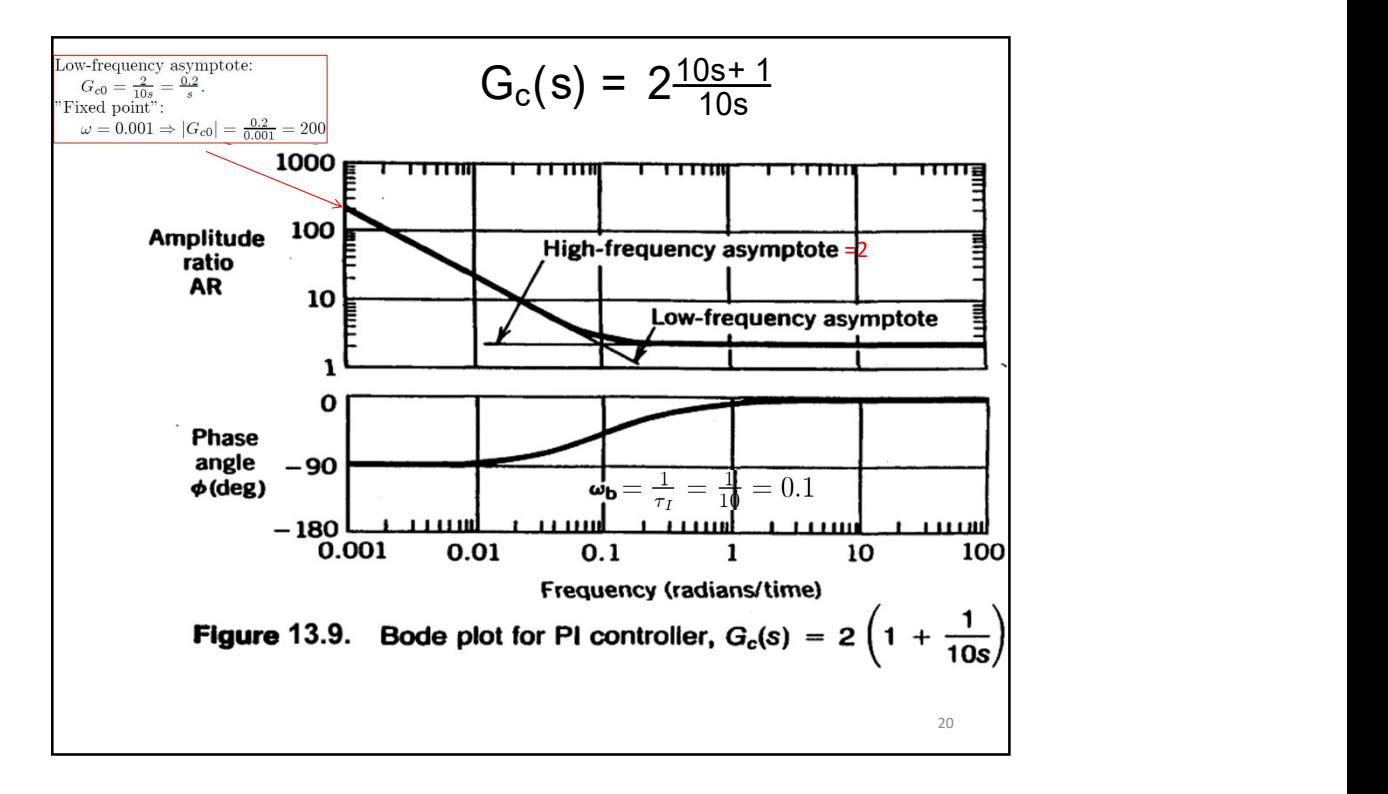

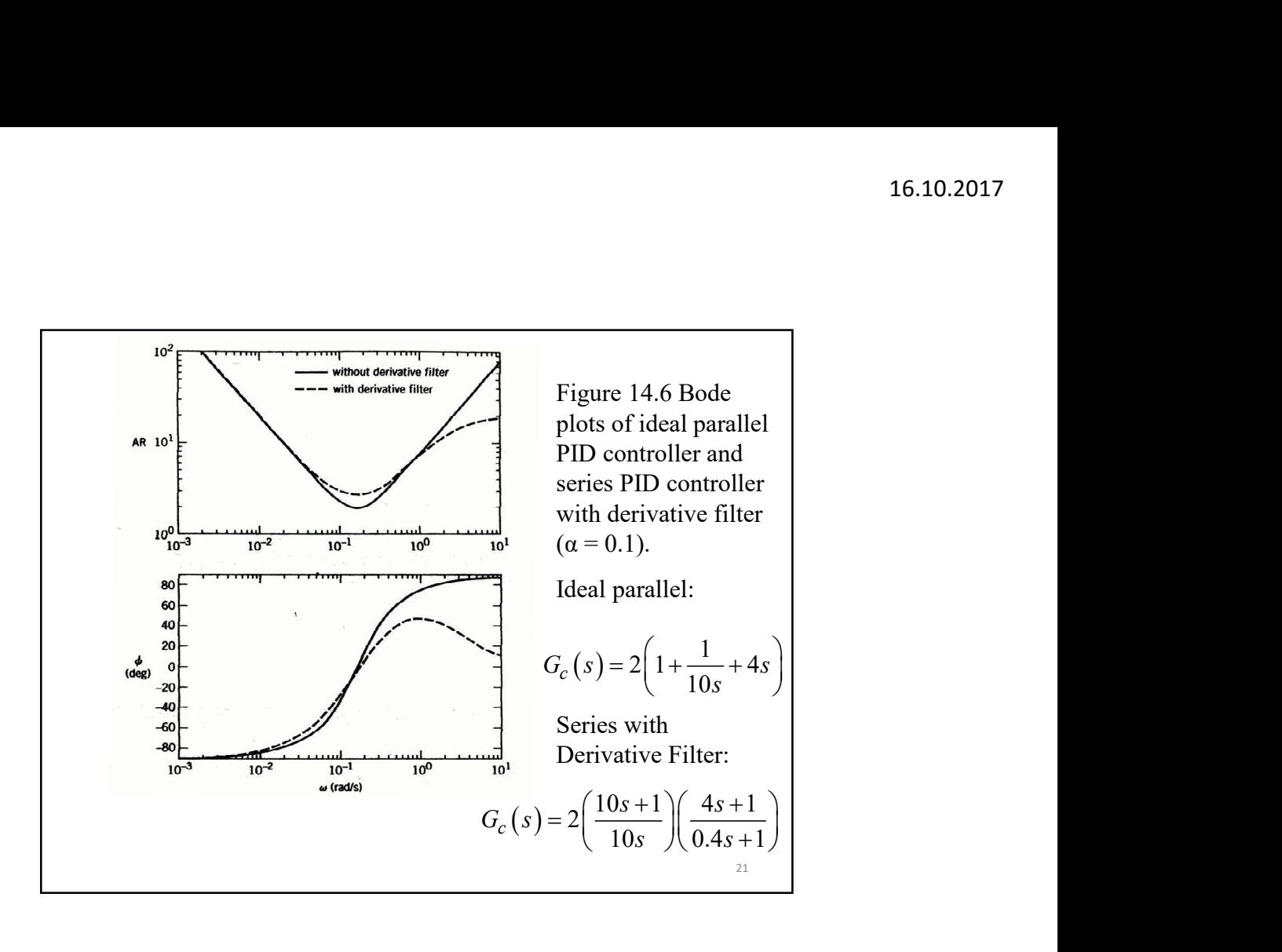

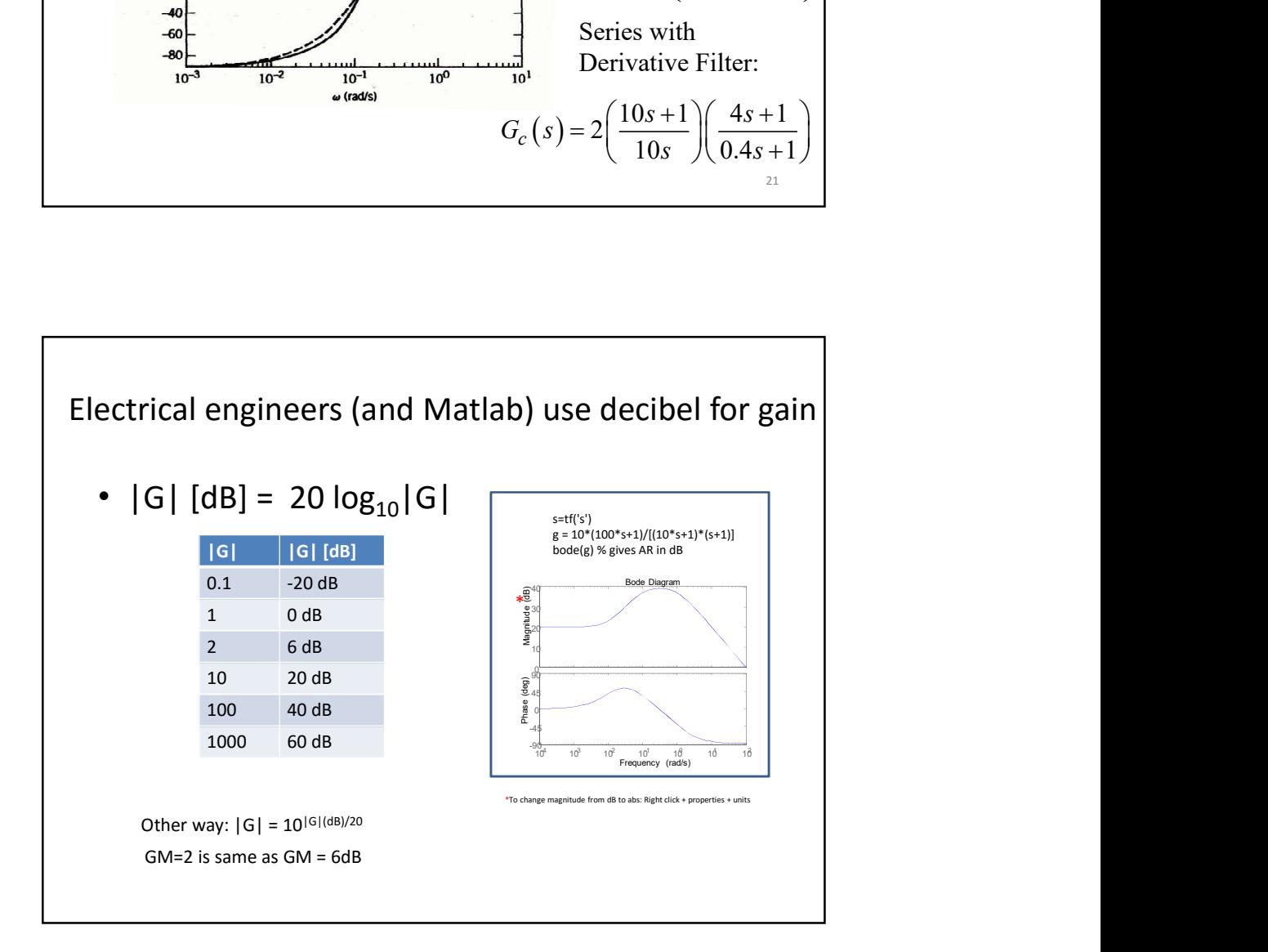

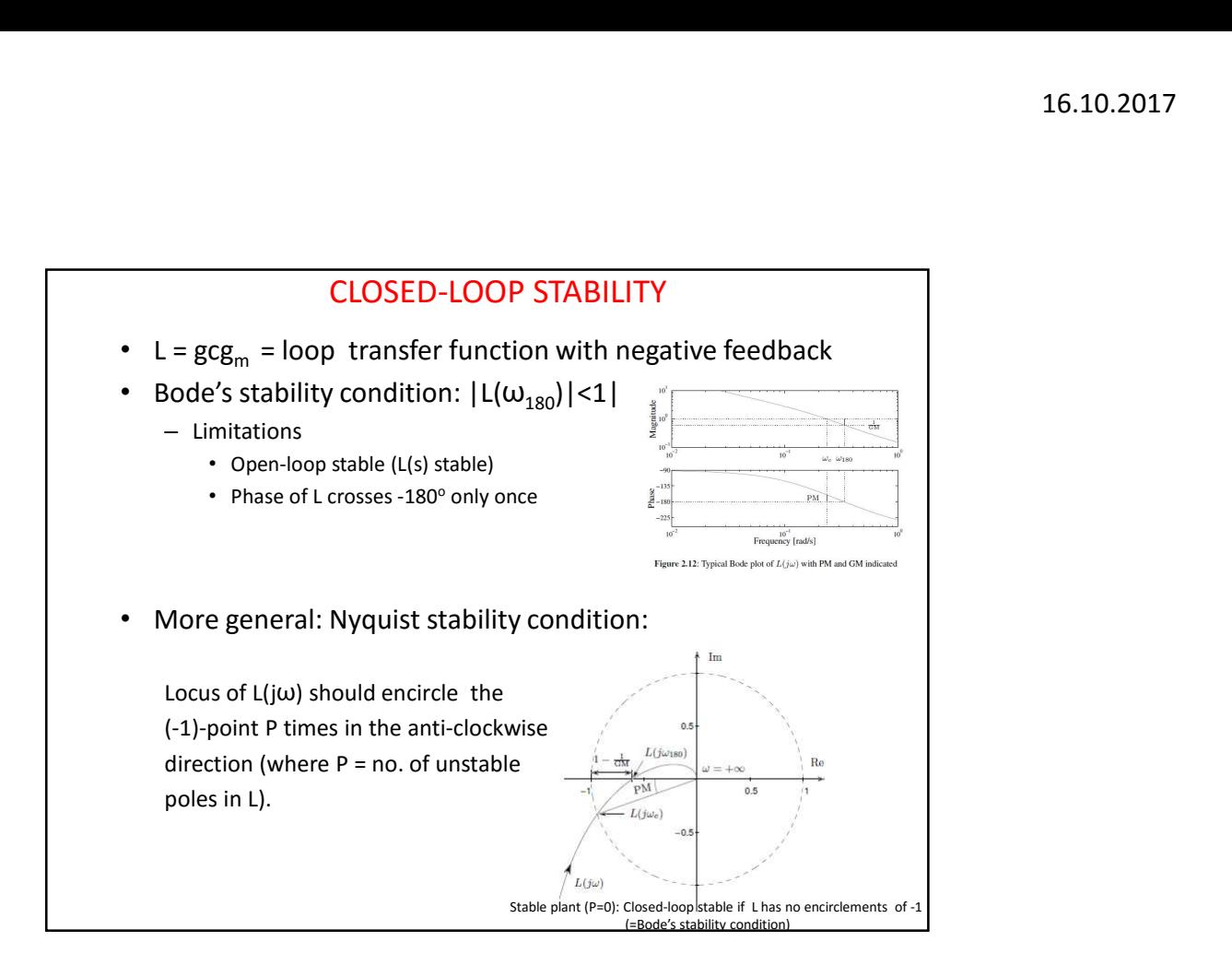

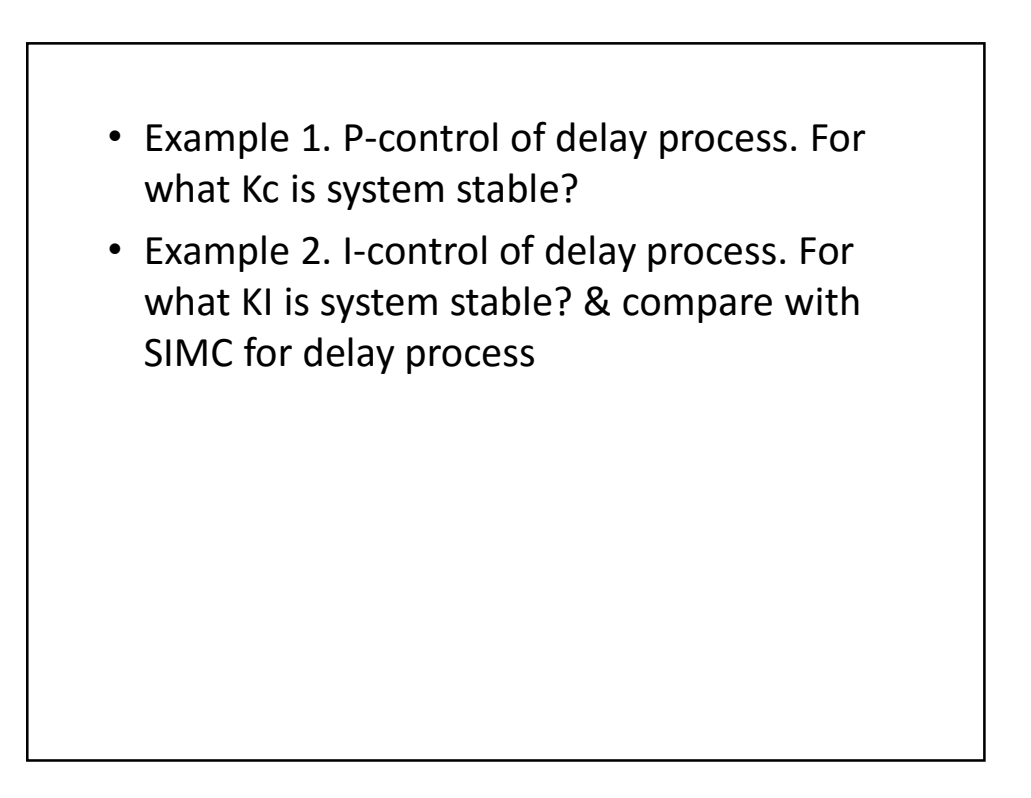

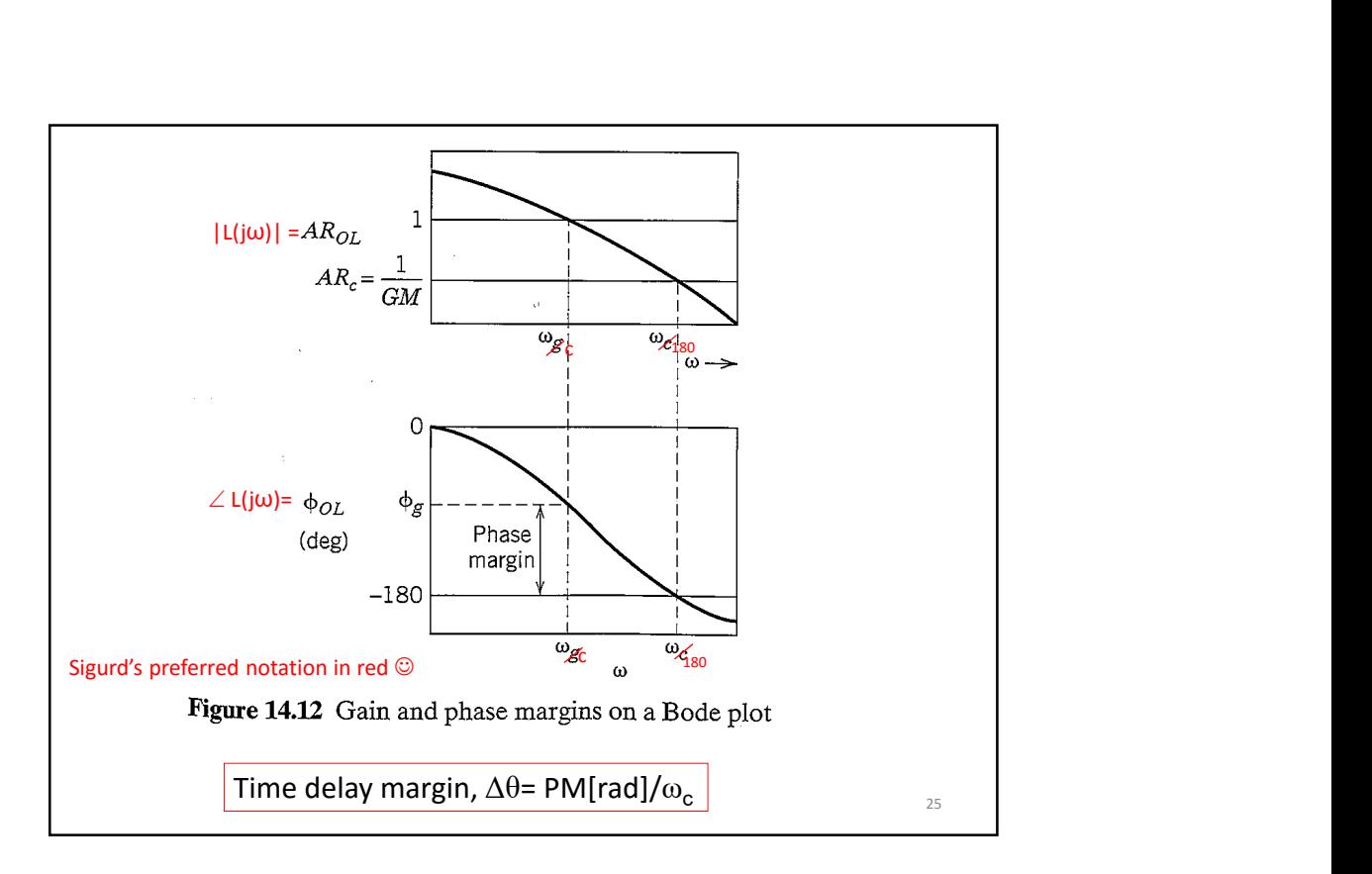

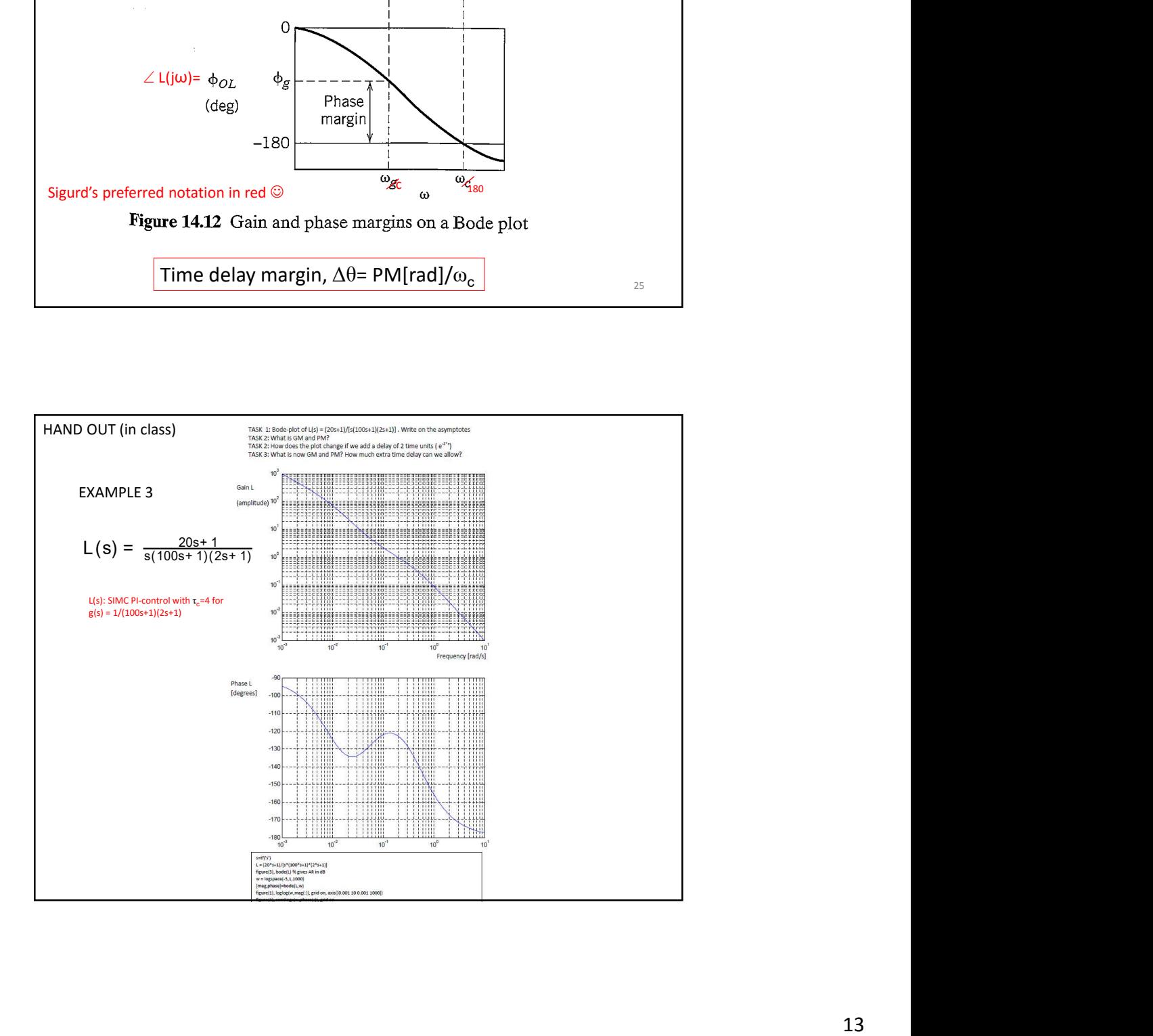

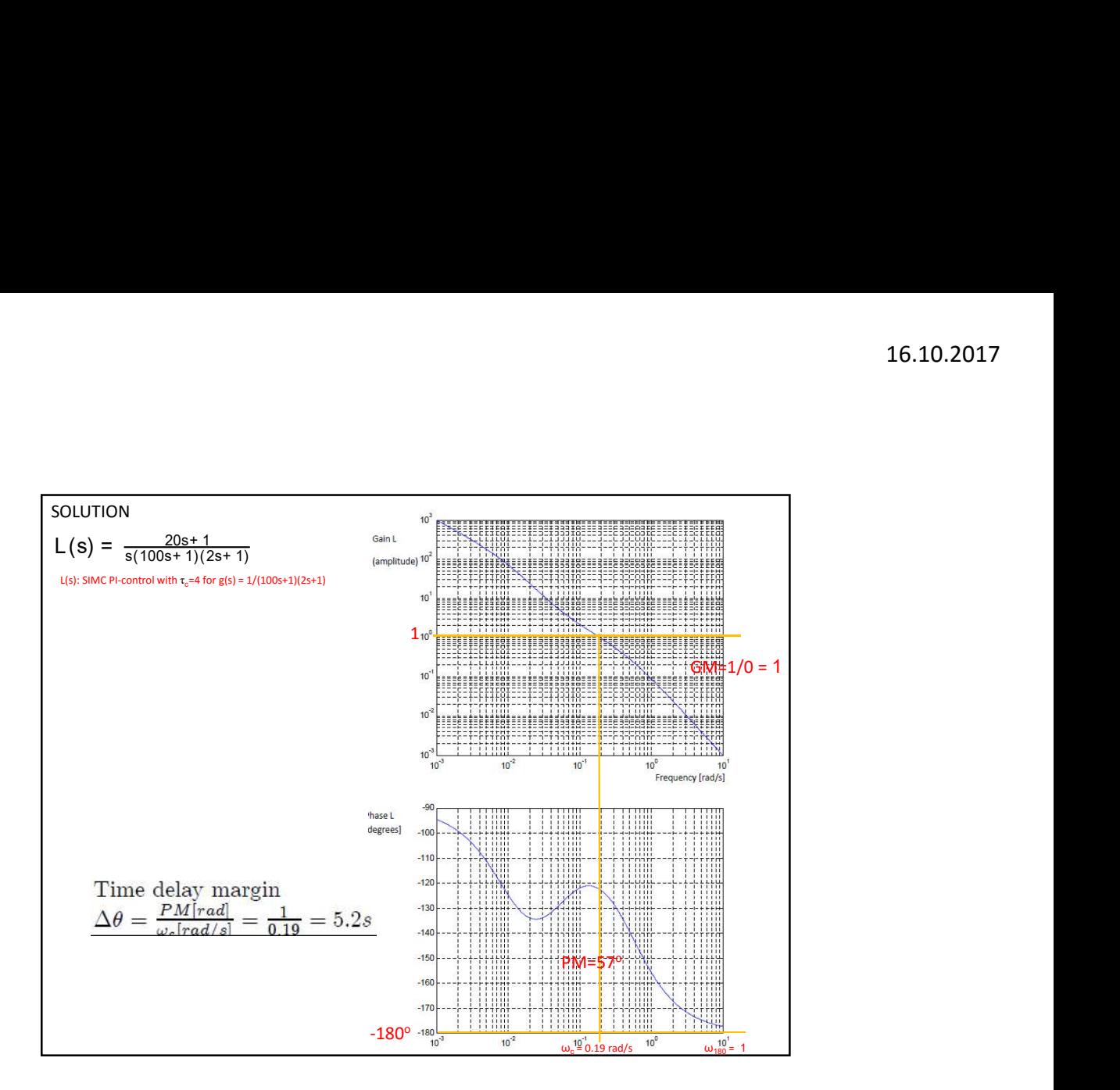

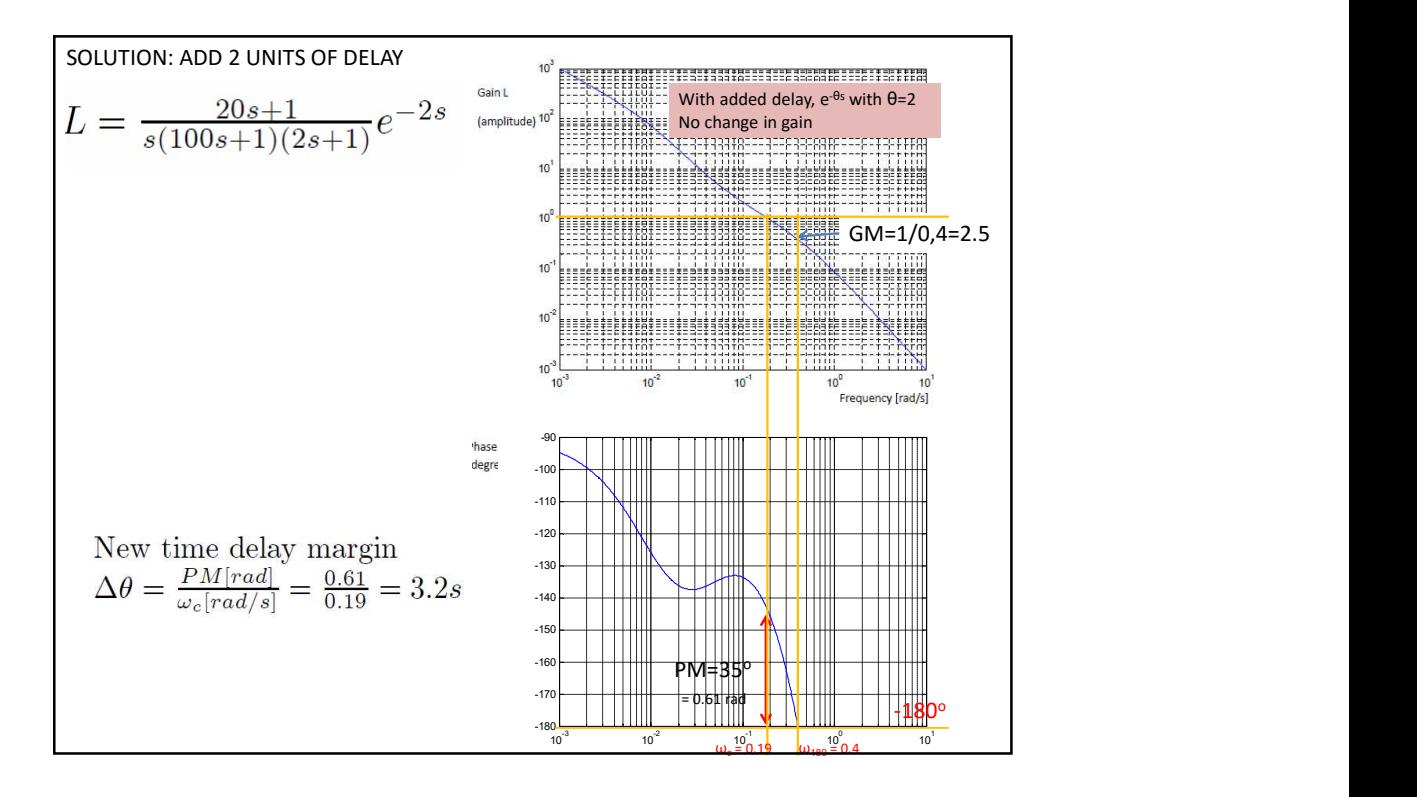

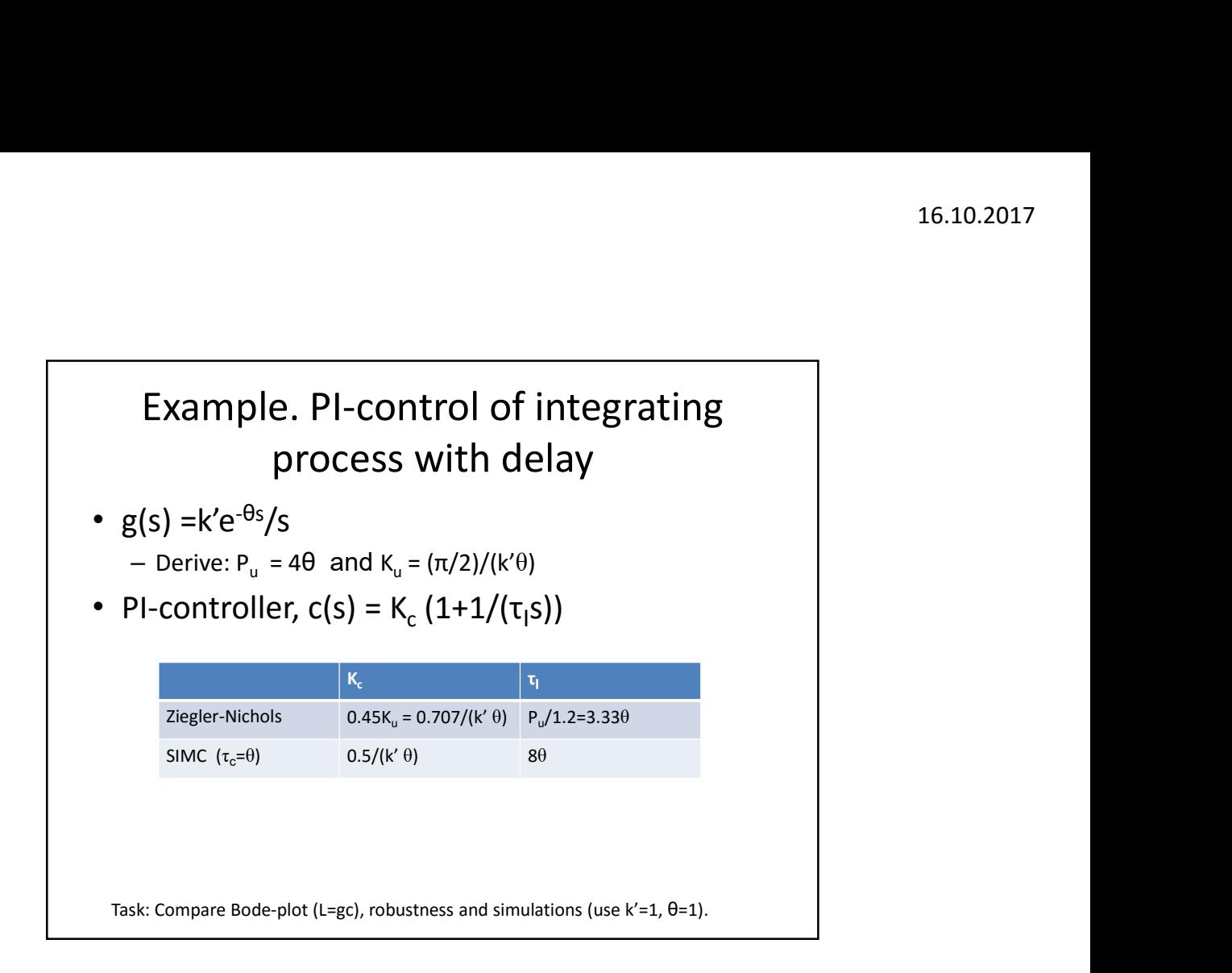

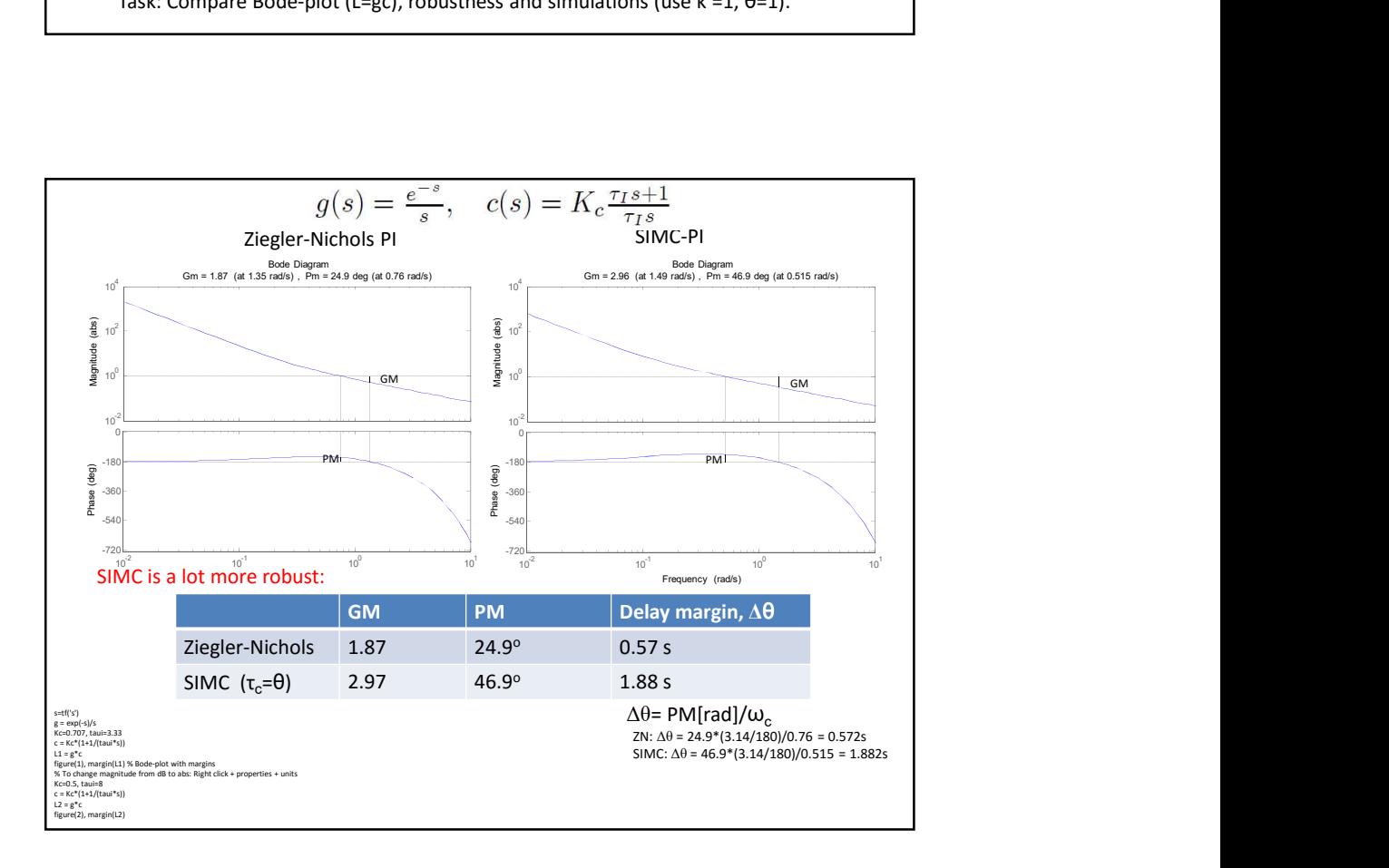

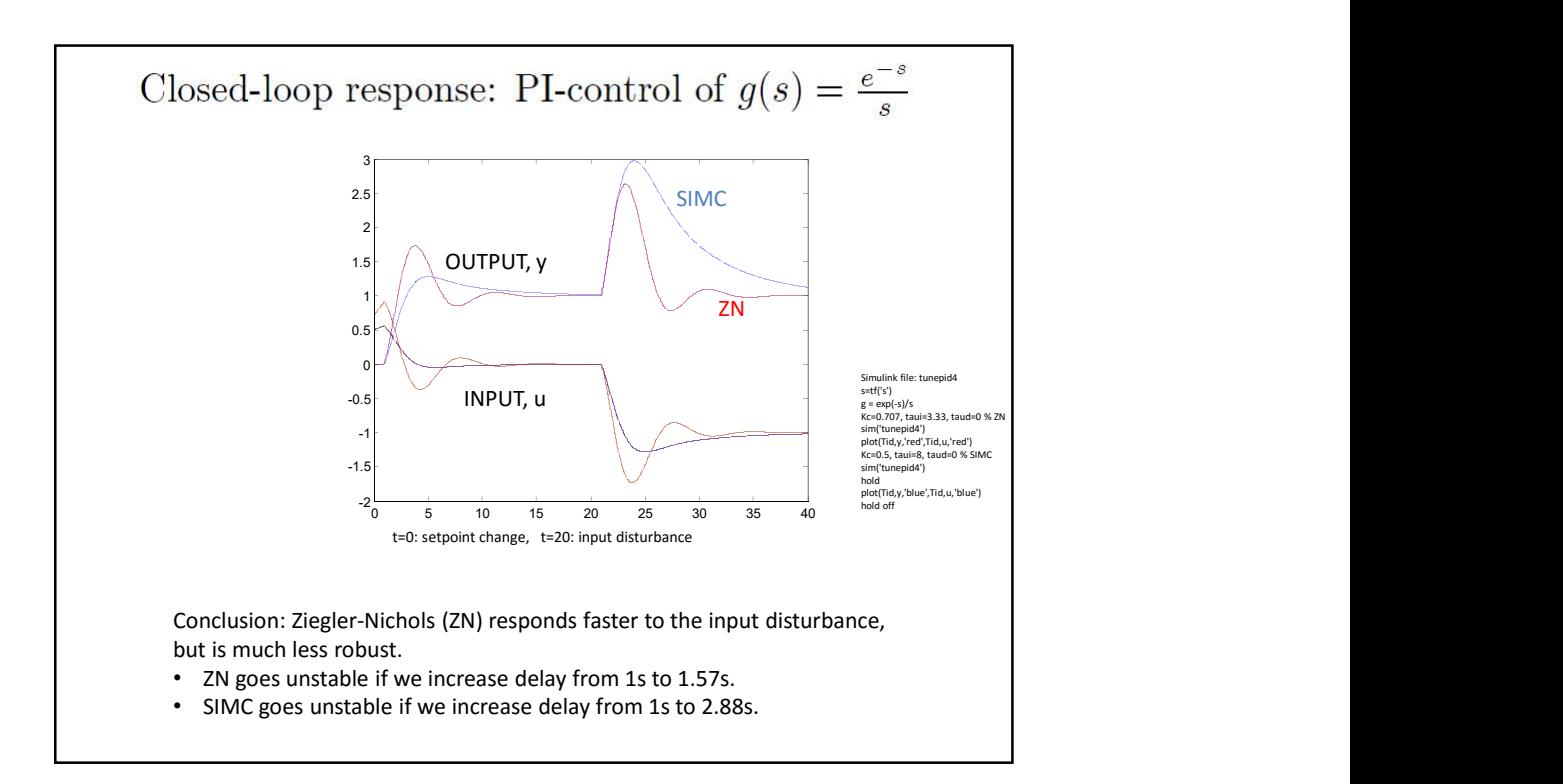

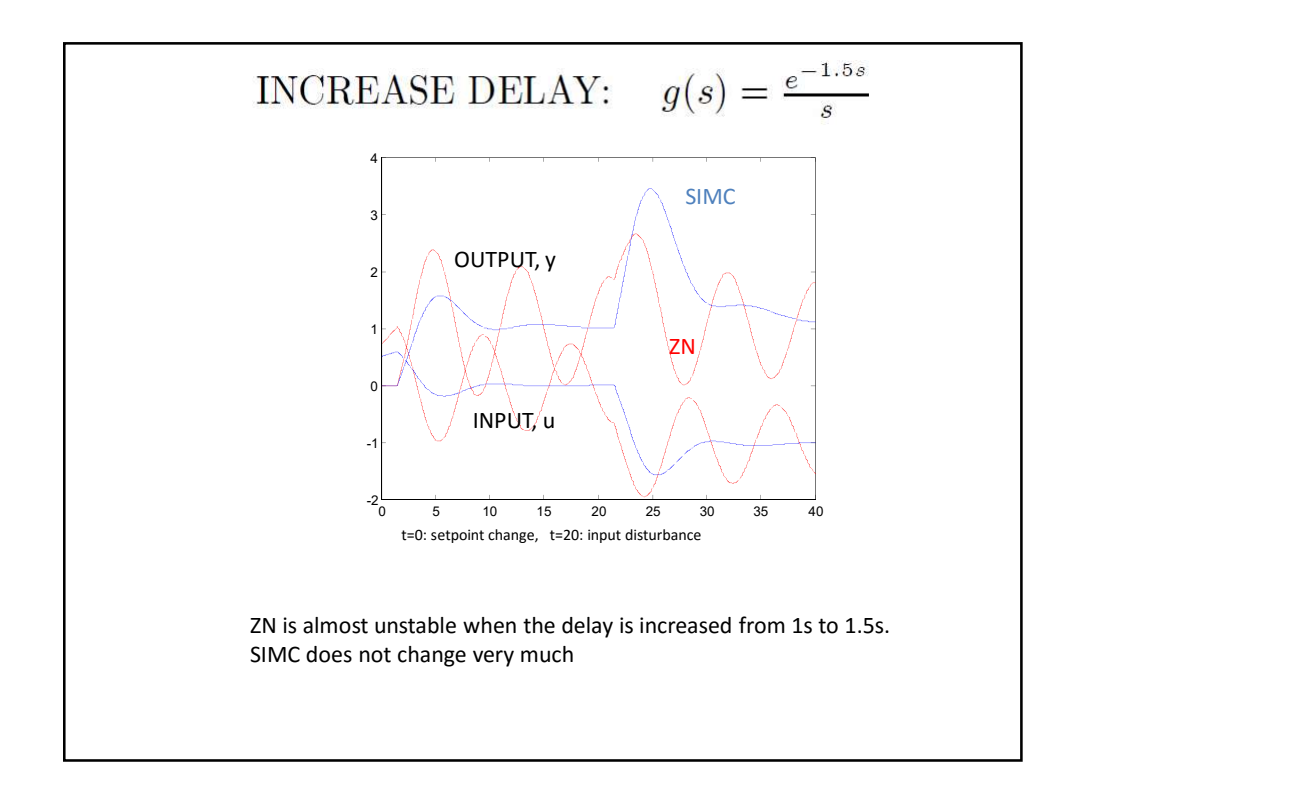

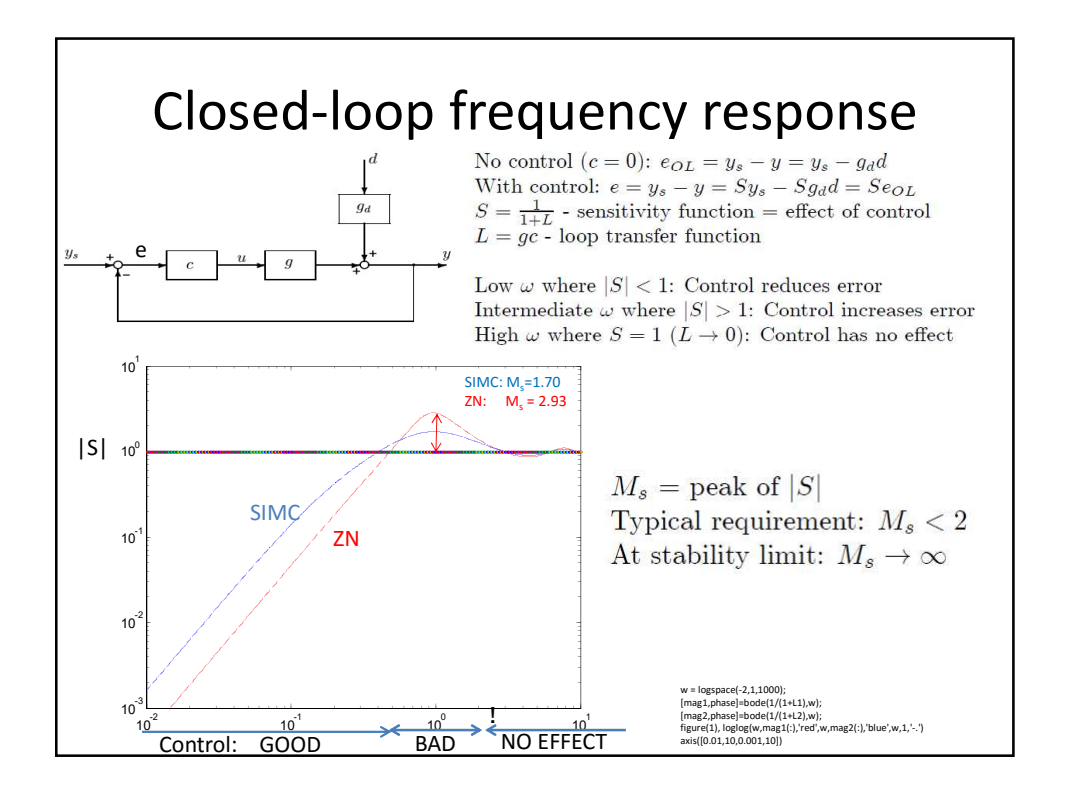

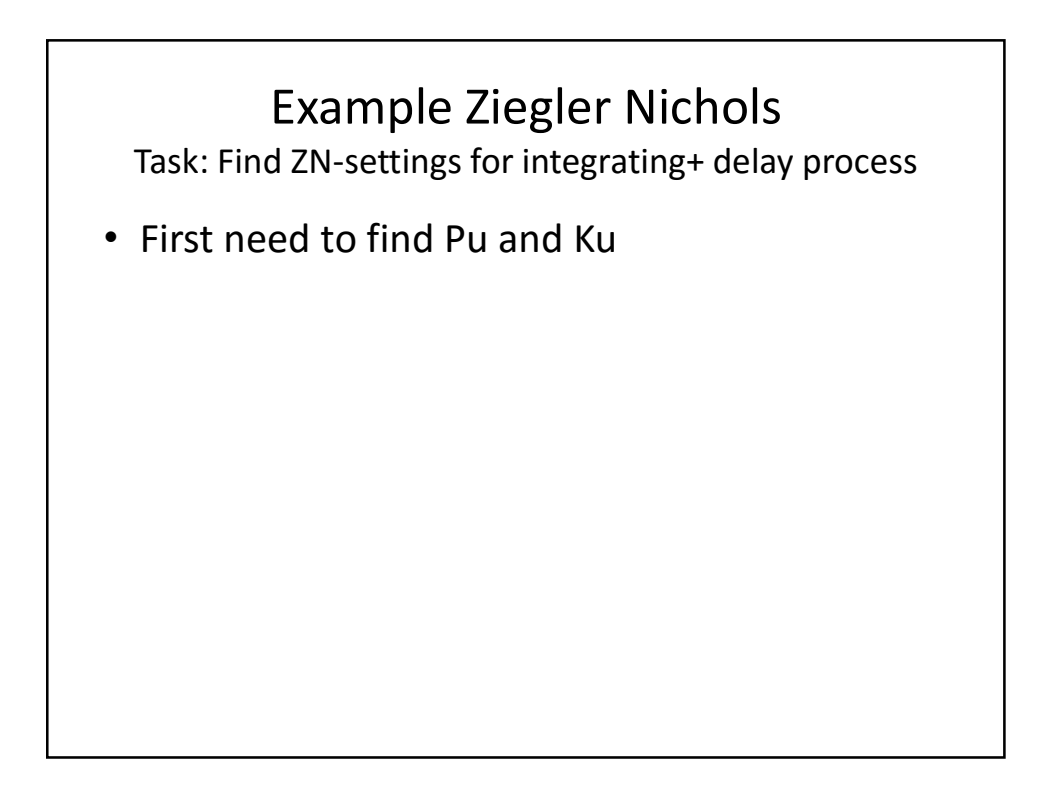